### 1.Bevezető

- **● JavaEE def:**
	- **○ JavaEE platform egy architektúra vállalati méret alkalmazások fejlesztésére, a Java nyelv és internetes technológiák felhasználásával**
	- **○ szolgáltatásokat** definiál, keretrendszert nyújt
	- **○ Szolgáltatások:**
		- Többszálúság
		- Tranzakciókezelés
		- Biztonság
		- Perzisztencia
		- Névszolgáltatás
		- Objektumok életciklusának kezelése
		- Távoli metódushívás
		- Aszinkron üzenetkezelés
		- Skálázhatóság
		- Terhelés-kiegyenlítés
	- **○ Java EE apik:**
		- JPA JAva persistence Api: objektum-relációs leképezés
		- EJB: üzleti logikai komponenstek
		- JMS: aszonkron üzenetküldés
		- JTA Java transaction Api: tranzakciókezelés
		- Context and Dependency Injection for Java: CDI, függőséginjektálás
		- Java Authentication and Autharization Service: JAAS biztonság
	- Webes technológiák:
		- Java Servlet
		- JavaServerPages
		- JavaServerFaces
	- Webszolgáltatások:
		- **■ JAX-WS:** Java api for xml-based web services, SAOP alapú
		- **■ JAX-RS:** Web services REST tipúsú webszolgátatásokhoz
	- Hogyan fejlesztik őket?
		- JCP Java Community Process, JSR Java Specification Request-ek formájában definiálva
		- JavaEE API--kat megvalósító szfotvertermék: **alkalmazásszerver**

### **● Tipikus felbontás:**

- **○ Adat réteg** -
- **○ Üzleti logikai réteg**
- **○ Kliens** vastag (desktop alkalmazás, vékonykleins: böngéső)
	- **■ Web réteg**  erre csatlakoznak a vékony kliensek
- **● JavaEE Konténerek**
	- Applet konténer / Application Client konténer
	- Web konténer
	- EJB konténer -> DB
- **● JAvaEE komponensek**
	- Hordozható, lazán csatoltak, osztályok, interfészek kontéenerben futnak
- **○ interfészen keresztül érik el egymást**
- közé ékelhető proxy!
- Lehetnek elosztottak
- Hleyátlátszóság
- Profilok
	- Full profil vs. Web profile, kevesebb van benne.
		- pl.webprofilban nincs webservice, EJB egy része, JMS, JCA, stb.
- Webszreverek
	- Glassfish referencia-implementáció
	- Oracle Weblogic
	- JBoss WildFly
	- Jetty
	- Tomcat, csak webkonténer

# 3. EJB

- **● EJB:** Enterprise JavaBeans
	- szabványos felülettel rendelkező, elosztott, szerver oldali komponensek, amik tartalmazzák az üzleti logikát.
	- EJB konténerben futnak, ami elfed minden féle milldeware sajátosságot
		- ezek: távoli eljáráshívás, szálkezelés, terheléskiegyenlítés, átlátszó hibakezelés,
			- perzisztencei, tranzakciókezelés, életciklus, aszinkron üzenetek, biztonság

### **● EJB Tipusok**

- **○ 1. Session Beean**
	- üzleti funkciók, függvényekként
- 2. Enttiy Bean
	- Perzisztens tárolás volt, Objektum-relációs leképezés, JEE6-tól pruned -> helyette JPA

### **○ 3. Message-driven bean**

- aszinkron üzenetkezeléshez
- **● EJB verziók:**
	- **○ legfrissebb: EJB 3.2, JavaEE 7**
- **● Explicit vs. implicit middleware:**
	- kép a diáról: elosztott objektumhoz csatlakoznak a szolgáltatás api-k, vagy közte egy interceptor
	- exxplicit: felduzzad a forráskód, hozzáragad az implementációt ki kell adni
	- **○ implicit middleware**
		- külön leíró fájl tartalmazza, milyen middleware szolgáltatásokat veszünk igénybe
		- Leíró fájl alapján **generálódik**
		- A forráskódban csak tiszta üzleti logika, a lleíró fájlt módosíthatja a vevő
- **● EJB felépítése**
	- EJB 3-as Session bean
	- **○ Business interfész**  ha távolról is el akarjuk érni, különben csak a helyi webalkalmazásszerveren fogjuk elérni
	- **○ Csomagoló osztály** a helyi konténer által megvalósítja a business interfészt

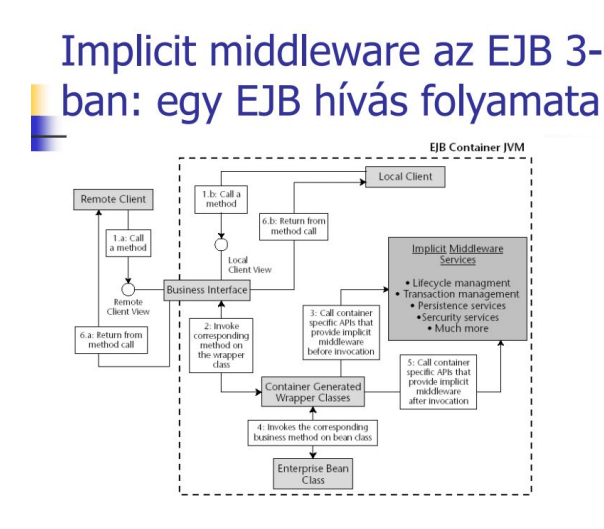

 $\circ$ 

### **○ Referencia szerzése EJB példányra:**

- ami hívja a metódusokat osztály, nem az implementációs osztályra hív, hanem **kliens oldali csonkora**
	- new-val nem lehet példányosítani
	- névszolgáltatás segítségével lehet megtalálni
	- hálózati kommunikáció miatt
- Interfészmentes nézet: már nem kötelező a business interfész
	- nem kell ha csak lokális kliens használja
	- nem lehet NEW-val, @EJB-vel vagy JNDI-vel keressük
	- a kliens osztály proxyt lát továbbra is

### **● Névszolgáltatás**

- Valamilyen néven regisztráljunk objektumokat, ezeket **binding** segítségével kötjük
- hierarchikus: ejb/hu/aut/bme/MyEJB
- **○ Kontextus: kötések egy halmaza**
- **○ Direktory Szolgáltatás:**
	- névszolgáltatás kiegészítése, attribútumokat is lehet hozzátenné
		- DNS, RMI, NDS, sokféle van, LDAP-on keresztül egy részük elérhető Lighweight Directory Access Protocol
- **○ JNDI** Java Naming And Directory Interface
	- egységes api
	- Telepítéskor minden EJB komponens, erőforrás kap egy JNDI nevet, amit a JDNI provider tart nyilván
	- a komponensek egymást JNDI név alapján keresik meg
	- pl.: bean neve: java:global/myapp/mybeans/BeanA
	- lehet közvetlen JNDI neveket , beregisztrálá alapján
	- Indirekt JNDI nevek
		- csak logikai névvel végezzük a JNDI keresést, egy leíró fájlban le van írva omponensre vonatkozik

### **● EJB-hez szükséges dolgok**

- Deklaránli kell, milyen middleware szolgáltatásokat akarunk
	- a.) Külön XML fájlban, neve: telepítésleíró **Deployment Descriptor - DD, felülírja az annotációkat**
	- b.) **annotációk**
- EJB csomagol: .class fájlok -> .jar (konténer által generáltak ofkórsz nincs benne)
	- META-INFejb-jar.xml a standard DD helye
	- több összetartozó EJB jar + Webalkalmazás .war-ja (Web archive) -> .ear (Enterprise Applicaion Archive)
	- jee6 óta egyből mehet war-ba minden. max 1db ejb-jar.xml
- telepíted az alkalamzásszerverre, ahogyan akarod
- függősége injektálása telepítésekkor kerülnek feloldásra

### **● Session Bean**

- EJB konténer garantálja, hogy egy implementációs osztálybeli példányt egyszerre egy szálból hív meg.
- szinkronizációval tehát nem kell foglalkozni
- de több konkurens klienst is ki lekk szolgálni
- **<b>• ezért több példány is van** instance pool
- **○ Állapotok**
	- **■ állapotmentes** kliens nem számíthat arra, hogy végig ugyan azzal a példánnyal kommunikál
		- létezik <-> metódushívásra készen áll
	- **■ Állapottal rendelkező** - sessionhöz kötött, állapotát lementi, de nem nekünk kell. Passzívat vissza kell tölteni.
		- passív <-- -> (Ready <--> Bean Isntance does Not Exist
		- életciklust a konténer kezeli
		- annotációkkal lehet rájuk feliratkozni
	- **■ Singleton egy példány lesz csak az EJB-ből**
		- klasztereknél minden könrnyezeten 1.
		- Alkalmazás telepítéskor létrehozható, nem szűnik meg rendszer szintű kivételkror sem
		- van köztük konkurálás, timeout egyéb megoldások

### **● Annotációk**

- Java **SE** újdonság 5 óta
- Forráskódba illesztesz
- Leírás.
- Szintaxis:
	- @Annotáció(érték) ha csak egy van.
	- @AnnotációNeve(paraméter1=érték1, paraméter2=érték2…)
	- Tömböt is lehet
- Néhány beépített SE 5
	- @Override: felülírok egy létező metódustt, elírások ellen
	- @Deprecated: elavult
	- @SurpressWarning: kussolj
- Saját annotációk
	- @interface interfészben definiáljuk a nevet, és paramétereket
	- paraméterek metódus szintaxissal adhatóak meg, visszatérési típus lesz a paraméter típusa, metódus nevea paraméter neve
	- ha csak egy paraméter van, annak a "value()" név kell
	- lehet default értékük

```
@TODO(item="Javítani", severity=CRITICAL)
public void myMethod{...}
- A @TODO egy lehetséges definíciója:
package hu.bme.aait;
public @interface TODO{
  public enum Severity { CRITICAL, IMPORTANT, TRIVIAL, DOCUMENTATION };
  Severity severity () default Severity. IMPORTANT;
  String item();
```
- ○ Meta-annotációk
	- annotációk annotálására
	- @Target: megadható, mire alkalmazható az annotáció
	- @Retention: hogyan kezelje a compiler (ellenőrzi a compiler, belerakja a class fájlba, futás időben olvas, stb.)
	- @Documented: bekerüljön a javadoc-ba
	- @Inherited: öröklődik az annotáció?
- JavaEE annnotációk
	- ebből már nagyon sok van, az alkalmazásszerver-gyártóknak kell értelmezni
	- Telepítésleírók szerepét veszi át
	- Azért azok továbbra is használhatóak, de felülírják őket
	- **■ Session bean annotációk**
		- Távoli/lokális interfész / interfészmentes nézet
			- @Remoe, @Local, @LocalBean (intefészmentes)
		- Állapotkezelés definiálás
			- @ Statful, @ Stateless, @ Singleton
		- Singletonok konfigurálása
		- Életciklus callback-ek konfigurálása
		- Függőség injektálás
		- Aszinkopr metódusok
		- Interceptorok
	- Singleton konfigurálás
		- @Startup telepítéskor létrejön
		- @DependsOn függőség
		- @Konkurenciakezelés: @ConcurrencyManagement)
		- @Lock(WRITE) többszálú hozzférés
		- @AccessTimeout
	- Callback metódusok
		- a beanben nincsenek interfészek, helyette megjelölünk metódusokat
		- @PostContruct
		- @PostActive
		- @PrePassive
		- @PreDestroy
		- @Remove elengedi az állapottal rendelkező session bean példányt
	- **■ Függőség injektálás**
		- @EJB ha ejb konténer, JNDI keresés
		- @Resource erőforrásokra
	- Aszinkron hívások
- bármilyen tipusú session bean-re
- vezérlés visszatér a klienshez, ielőtt a bean példányhoz eljut a kérés.
- @Asynchronous annotáció

### **● Interceptorok**

### **○ Aspektusorientált programozásnál**

- Teljes app-ra kitejredő szempontok, loggolás, bizotnsági ellenőrzés
- valahogy őket összefogni
- ezen **AOP** támogatás
- megszakítják a bean metódusát, módosítják a paramétert, megakadályozzák a tényleges hívást, stb.
- @Interceptors(MyInterceptor.class)
- Interceptor írása
	- Java osztály, paraméter nélküli konstruktorra
	- @ArounnInvoke-kal van annotálva,
	- dobhat hibát, használhat függőség injektálást, EJB biztonsági és tranzakciós kontextusában fut
	- **CDI API** bevezeti a sima nem csak EJB-kre is.

### 4. JPA

- **● ORM** objektum-relációs leképezés, objektum-relációs mapping
	- entitás osztály <-> relációs tábla
	- entitás attribútumai <-> relációs tábla oszlopai
	- entitások -> relációs tábla sorai
- keresés: SELECT
- visszaírás: INSERT vagy UPDATE vagy DELETE
- régen az entity bean csinálta, mostmár nem.
	- képes volt automatikus O-R leképzésree
		- a memóriában lévő entitások és az adatbázis között a konténer szinkronizált
			- ezt amúgy a házim is így csinálja? nem, mert van enitás példány talán
- **● JPA** JAva Persisntence API
	- entity bean nehézkes volt fejlesztői részről, teljesítményproblémák
	- helyette egy POJO Plain Old Java Object perzisztencia megoldást használunk
		- JPA entitások nem EJB-k
		- lehet SE-ben is használni
	- JPA 2.1 jelenleg EE7-hez
	- Api hívások során persistence providerrel kommunikál, ami lecserélhető
		- Toplink, Hibernate, Ebean
	- **○ perzisztens modulként viselkedik minden olyan jar, amenyek a META-INF könyvtárában van persistence.xml fájl.**
- Annotációk
	- @Entity egy osztályra
		- implements Serializable kell
	- @ld első kulcs,
- @GeneratedValue strategy paramétere többféle generálós stratégia
- getterek, setterek az eléréshez
	- @Access(FIELD) @Access(PROPERTY)
- entitás attribútumok tábla és oszlopnevek
	- @Table(name="mytable") vagy @SecondaryTable is, @Column(name=..)
- Beágyazott osztály
	- olyan osztály, ami nem él perzisztens entitásként, csak egy példányhoz kapcsoldódva
		- @Embeddable public class .... és benne attribútumok
	- felhasználni:
		- @Embedded >@AttributeOverrides({@AttributeOverride(name="startDate", column=@Column("EMP\_START")), stb. és akkor be lehet illeszteni
- **● Perzisztenciakontextus**
	- Perzisztencia provider által kezelt, memóriában lévő entitások halmaza **PC**
	- **○ EntityManager** interfészen keresztül érhető el, vele kezeljük az entitásokat, ő a kapcsolat az entitás és db között
	- Egy perzisztenciakontextus egy referencia.
	- PC-n belül minden entitás egy példányban
	- EntityManager életciklus kezelése
		- Függőség injektálás:
			- @Stateless a service-re általában
			- @PersistenceContext EntityManager em
		- Injektált EntityManager egy menedzselt perzisztanciakontextust fog elérni
			- EntityManagerFactory csak alkalmazás induláskor
			- EM a trazakciók eleje és vége között él
	- @PersistenceContext paraméterek
		- uitName: tbb unit is van a persistence.xml-ben, akkor meg kell adni melyik
		- tpye: élettartam
			- TRANSACTION tranzakció végén haljon meg
			- EXTENDED állapottal rendelkező sessiionbenhez kötött
	- Metódus típusok
		- 1. Entitás életciklusának kezelése
		- 2. adatbázis szinkronizáció
		- 3. entitások keresése
	- **○ Entitások állapotai**
		- **New**: csak memóriában létezik
		- **Managed:** létezik az adatbázisban, és hozzátartozik egy perzisztencia kontextushoz.
			- PC-n hívott flush() metódussal (EJB-ben automatikusan) beíródnak a módosítások
		- **Detached**: adatbázisban létezik, de nem tartozik a perzisztencia kontextushoz
			- nincs összekapcsolva
		- **Removed:** még létezik a perzisztencia kontextusban, de már ki van jelölve arra, hogy törölve lesz a DB-ből.

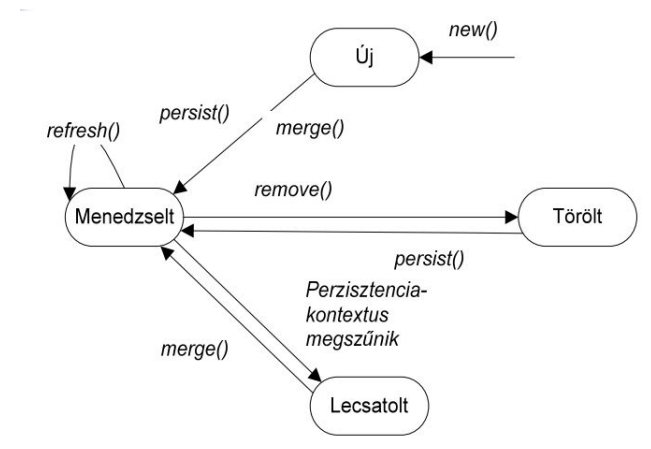

- ■
- Új entitás menedzselté tétele:
	- persist() -> elsődleges kulcs ütközéskor exception
	- merge() -> elsődleges kulcs ütközéskor ráfrissít
		- visszatérési értéke a menedzselt entitás példány!
- Entitás lecsatolása:
	- PC ürítéséve (em.clear()) vagy bezárásával .close(), entitás sorosításakor, vagy akár egyesével em.detach(entity)
- Életciklus callbackek
	- Nem az EJB konténer hívja őket, hanem a perzisttencia provide
	- @prePersist, @PostPersist
	- @PreRemove @PostRemove
	- @PreUpdate @PostUpdate
	- @PostLoad

### **○ Adatbázis szinkronizáció**

- EneityManager 2 metódusa
	- 1. flush() PC módosítások beírja
	- 2.refresh(entity) csak egy entitásra ráolvas DB-ből
- EJB-ben nem kell ezeket hívni, megteszi a konténer automatikusan
	- @EntityManager.setFlushMode()
- **○ Lekérdezések**
	- Mindegyik az EntityManager-en keresztül
	- Keresés elsődleges kulcs alapján
		- <T> T find(Class<T> entityClass, Object primaryKey)
	- a.)Lekérdezés teljesen dinamikusan
		- JPQL-ben: (EJB-QL)
		- public Query createQuery(String ejbsqlString)
			- select a from Account a where a.balance=:num1
	- b.)**Statikusan** definiált, névvel azonosítható lekérdezés
		- public Query createNamedQuery ( String anemOfQuery)
			- a lekérdezés a @NamedQueries-ben van deviniálva az entitás osztályban
	- Query paraméterek:
		- setParameter
		- setMaxResuult
		- **setFirstResult**
- getSingleResut
- getResultList
- executeUpdate
- JPQL 2.1 -hez képest bővítés:
	- többes törlés, módosítás
	- JOIN, GROUP BY, HAVING, subquery
	- :paraméterNév a ?1 ?2 helyett
	- projekció Object[]
	- select-ben új objektumot csináljon
- JPQL bővítés
	- Case, Nullif, Coalesce(első nem null-t veszi fel a listából)
	- index (listán belüli sorrendet ad vissza) Type, Key, Value Entry, In

### **● Criteria API**

- Deklaratív, string alapú JPQL objektumorientált, típusbiztos altenratívája a lekérdezéseknek
	- CriteriaQuery<Employee> cq = CriteriaBuilder.createQuery(Employee.class)
	- Root<Employee> emp = cq.from(Employee.class)
	- cq.select(emp);
	- cq.where(Criteriabuilder.equal) stb.
- több kód, de típusbiztos
	- még van benne string navigáció ("emp.get("lastName")
		- Metamodel API segítségével kiküszöbölhető
		- metaadatok az entitásokról
		- ennotációk feldolgozásával tudja generálni a perzisztencia provider segédeszköze de megírható kézzel is
		- ezek a "Employee\_" osztályok, Attribute map-eket tartalmaznak
		- Diesel query.where().eq(String.valueOf(Member\_.username), username);
		- **● kanonikus metamodel**
			- public static volatile attribútum, collecton-list-stb.

### Öröklés

○ JPA támogatja

### **○ 1. Egy tábla egy osztályhierarchiához**

- **■ Discriminator** oszlop írja le a típust.
	- nem kell join!
	- nincs polimorfizmus
	- mély hierarchia esetén sok oszlop
	- nullázható mezők kellenek
- legfelső szinten: @Inheritance(stragetgy=InheritanceType.SINGLE\_TABLE)
- @DiscrmininatorColumn(name="oszlop")
- leszáramzottaknál: @DiscriminatorValue("tupusra utaló név")

### **○ 2. Külön tábla gyerekosztályonként**

- Ősosztályban definiált oszlopok egy táblában
- gyerekosztályban lévő oszlopok külön táblában + idegen kulcs az ősre
	- nincsenek fölösleges oszlopok
	- nem nullázható oszlop definiálható
	- polimorfizmust támogatja
	- sok join rontja a teljesítményt

■ @Inheritance(strategy=InheritanceType.JOINED)

### **○ 3. Egy tábla egy konkrét gyermekosztályhoz**

- Külön tábla minden altípushoz
- Tartalmazza az ősosztály attribútumait is
	- hatákony, de
	- polimorfizmust támogatni nehéz.
	- JPA nem követeli meg a támogatását

### ○ Egyéb megoldások

- Entitás származhatn em entitásból
	- @MappedSuperClass őszotály, annak nem lesz külön táblája
- Nem entitás származhat entitásból

### ■ Entitás **lehet absztrakt**

- le lehet képezni táblákba, le lehet kérdezni
- de ugye nem lehet belőle példány

### **● entitások közötti relációk**

- Kardinalitás szerint 4 típus
	- 1. @OneToOne
	- 2. @OneToMany
	- 3. @ManyToOne
	- 4. @ManyToMany
- Irány szerint:
	- egyirányú
	- kétirányú (a kapcsolat mindkét végén lévő entitásnak lesz egy kapcsolatmenedzselő settere-gettere

### **● ezt a fejlesztő tartaj konzisztensen! !!!**

- Kétirányú OneToMany = kétirnyú ManyToOne
- Kapcsolatnak mindig egy tulajdonos oldala van
- Példa:
	- Tulajdonos: Employee @ManyToOne @JoinColumn(name="company\_id") //helyi mező neve @private Company company;
	- másik oldalon Company: @OneToMany(mappedBy="company") // a másikban private Collection<Employee> employees
	- meg getterek, setterek
	- lehet @JoinTable-t is használni, ha kapcsolótáblát használunk
	- **@ManyToOne kötelezően a tulajdonos** mert nincsen mappedBy paramétere, többi esetén tökmind1.
- Cascade
	- mindegyikhez lehet cascade értéket beállítani
		- PERSIST
		- MERGE
		- REMOVE
		- REFRESH
		- ALL
- fedault: nincsen cascade
- Orphan removal
	- @OneToOne és @OneToMany kaphat orphanRemoval attribútumot, ez flusholáskor két esetben törli a kpacoslódó nem\_szülő oldali aobjektumot
		- ha töröltük a szükőt (cascade=REMOVE-val egyenértékű)
		- menedzselt állapotban megszüntetnjük.
			- ha elávrult entitást más szülőhöz rendelünk, nem definiált a működés.
- Fetch
	- mindegyik kapcsolatdefiniáló attnotációhoz megadható egy fetch @OneToMany(fetch=FetchType.LAZY)
	- azt adja eg, a betöltéskor betöltődnek -e a kapcsolódó entitások is
		- LAZY csak ha rákérdezünk
		- EAGER igen, töltse be
	- gondok:
		- lusta betöltés miatt még nincsen betöltve a kapcsolódó entitás, és ilyenkor lecsatoljuk - nem elérhetők lecsatolt állapotban a kapcsoloódó objektumok
		- megoldás: eager fetch, explicit gettert hív lecsatoláskor

### 5. Tranzakciókezelés

- célja: ACID
	- Atimicitás: vagy minden, vagy semmi
	- Konzisztencia: konzisztens állapotból csak konzisztens állapotba lépés
	- Izoláció: egymás állapotait ne lássák a folyamatok
	- Tartósság: harver hiba esetén is visszaállíthatóság
- konkurens adatelérés problémalehetőségei:
	- Dirty Read
	- Unrepeatable Read egy lekérdezés később megismételve mást ad
	- Phantom readtd kétszer ugyanaz a lekérdezés mást ad
- Izolációs szintek:
	- adatbázis tud segíteni, hogy melyik léphet fel ezen problémák közül.
	- Minél több problémát szűr ki, annál több zár kell, annál roszabb a teljesítmény
	- READ UNCOMMITTED: más által írt, de nem kommitált adatot tudok olvasni
	- READ COMMITTED: csak komittált adatot tudok olvasni
	- REPEATABLE READ: tranzakción belüli
	- SERIALIZABLE: konkurens tranzakciók sorosítva futnak

## Izolációs szintek

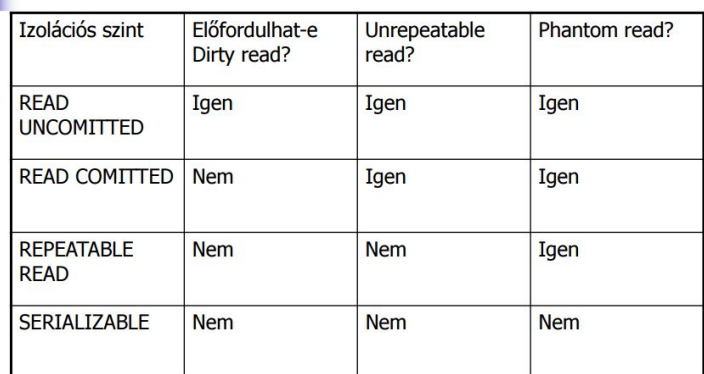

 $\cap$ 

- Zolációs szintek beállítása
	- csinálhatom én is
	- JPA használata esetén generált JDBC kód.
		- Az EJB specifikácó nem követeli meg, hogy lehessen definiálni ilyen szinteket -> alkalmazásszerver függő
- Elosztott tranzakciók
	- támogatni kell az alkalmazásszervernek
	- több tranzakciónális erőforrás, több szál vesz részt
	- tranzakciós kontextus ha egy szál csatlakozik egy tranzakcióhoz
	- minden bean példány ganartáltan egy szált ér el.
	- **○ EJB specifikáció szerint TILOS új szál indítása**
- **Tranzakcióhatárok** 
	- generált wrapper csatlakozásánál
	- **○ Kliens réteg**
		- nem az alkalmazásszerveren futó komponens.
		- JEE nem követeli meg a támogatását
		- Hosszabb a tranzakció
		- kliens határán van a trantzakció határa
	- **○ Bean tranzakció**
		- forráskód tartalmazza a tranzakció indítást-lezárást-rollbacket
		- teljesen a programozó kezében van a döntés a tranzkicókezelésről

### **○ Konténer általi dekleratív tranzakció**

- konténer által generált wrapper tartalmazza a tranzakció indítását, visszagörgetését
- lehet annotációkat teni @ApplicationExpceiton(rollback=true) szinten

### **● Tranzakciós attribútumok**

- Telepítésleíró, vagy annotációban leírhato, hogy dekleratívan kezeli a tranzakciókat.
- **● Tranzakció session bean-ben**
	- Állapotmentes session bean -> nincs állapot -> nem kell visszaállítani
	- ha állapottal rendelkező -> SessionSycrhnization annotáció, és kell három függvényt megjelölni
	- Singleton session beannél konténer általt tarnzakciók,

# Tranzakciós attribútumok az egyes EJB típusokra

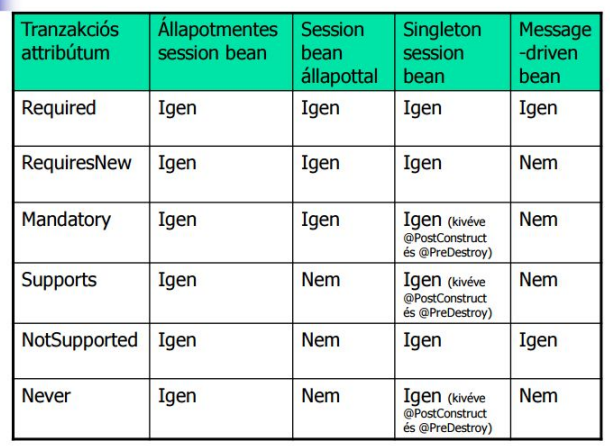

**● JTA** Java Transaction Api

 $\circ$ 

- ezen keresztül történik a tranzakció kezelés
- négy metódus
	- $\blacksquare$  1. begin()
		- tranzackió megkezdés,e létrehozása
	- $\blacksquare$  2. commit()
		- lezárás,
	- $\Box$  3. rollback()
		- visszagörgetés
	- 4. setRollbackOnly()
		- vissza kell görteni már ezt a tranzakciót?
- EJBContext-ből lehet elérni a tranzakciókat
	- meg azokat amiket csak a konténer tud
- myCtx.getUserTransaction().begin()
- Korlátok JTA-ra
	- EJB által menedzselt tranzakciónál nem lehet usertTranzakciókat
	- EJB által menedzselt tranzakcióknál nem lehet setRollbackOnly-t
- JAP és tranzakciók
	- ezek POJO-k, nem kaphatnak tranzakciós attribútumokat!
	- azért van rá workaround. EntytManager apin keresztül pl vagy persistence.xml-ben
	- JTA képes egyből a drivert megszólítani
	- Session Facade: webrétegbeli kliens -> session beanek -> tranzaciókezelés -> entityManager -> jpa entitások -> perzisztens műveletek.
	- műveletek
		- persist, merge, remove, refresh csak tranzakción belül
	- **○ Optimista konkurenciakezelés:**
		- Ha a @Version más, akkor optimisticLockException
		- persistencia provider kezeli
		- nincsenek zárak -> jobb teljesítmény
		- READ COMITTED izolációs szint
	- Explicit zárkezelés:
- em.lock, izolációs szintek beállítása
- csak tranzakicón belül hívható, verziószám növelések stb.

# 6. EJB lehetőségek

### **● Biztonság**

- Autentikáció: felhasználói azonosítás
- Autorizáció: adott felhasználó jogosult a műveletek elvégzéséhez?
- **○ JAAS**
	- Java Authentication adn Authorization Service
	- olyan modulok, amelyket hordozható
	- tipikusan web rétegben autentikálás, és a biztonsági kontextust felhasználja az EJB
	- Autorizáció
		- két mód,
			- a.) programozott biztonsági ellenőrzés
			- b.) deklaratív biztonsági ellenőrzés
		- A javaee **szerep alapú biztonsgi modelt használ.**
		- Telepítésleíróban abszolut szerepeket írunk le
		- EJB azt ellenőrzi, hogy a felhasználó megfelelő szerepben van-e?
		- Telepítésko meg kell adni, melyik felhasználó milyen szerepbe tartozik.
		- az autentikáció független az autorizációs szinttől
		- Programozott biztonsági ellenőrzés:
			- implementációs osztály kódja ellenőriz
			- EJBContext-ben vannak megfelelő metódusok
				- myCtx.isCallerInRole("admin") stb.
		- Deklaratív ellenőrzés
			- telepítésleíróban, vagy annötációban @RolesAllowed
			- EJB metódusokra is

### **● Timer Service**

- Üzleti logika kívánhat időzítést
- standard java-ban új szált indítunk, **de az jee-ben tilos**
	- mert pl. az EJB konténer nem tudná követni a tranzakciókat
- Timer Service
	- A konténert kérjük meg, hogy indítson egy timer szálat
		- így tudni fog róla a konténer
		- EJBContainer hozza létre, de utána mi kommunikálunk vele
	- lejárhat, indítás, megállítás,
	- állapottal rendelkező session bean nem használhatja
	- Timer lejártakor meghívott callback metódus van @Timeout
	- LEhet őket bővíteni pl. időzítéses megoldásokkal
	- lTimer lehet perzisztens, vagy nem.
- **● EJB Lite**
	- EJB egy részhalmaza
	- kisebb teljesítmény overhead, olcsóbb, egyszerűbb
- nincs benne:
	- Message-driven bean,
	- entity bean
	- távoli interfész
	- XML websozlgáltatások
	- timer service
	- Aszinkron hívás
- JEE6 Web profile csak az EJB Lite-ot írja elő.

### **● EJB 3.1 - Beágyazott EJB konténer**

- Amikor nem karok egy egész JEE alkalmazásszervert futtatni, pl
	- unit teszteknél
	- egyszerűbb batch programoknál
	- dekstrop alkalmazásban
- Ekkor JSE környezetben példányosítható EJB konténert hozunk létre, a classpath-ban lévő EJB-knek nyújt szolgáltatásokat.
- Beágyazott EJB konténerek eddig is voltak, de mostmár szabányos api
	- EJBContainer sc = EJBContainer.createEJBContainer() Context ctx = ec.getContext() MyEJB myEjb = ctx.lookup("java:global/MyEJB");

### 7. Szervletek

### **● Webalkalmazások**

- szerver és felhasználó, TCP/IP-n kommunikálnak
- Vékony kliens a király
	- nem kell feltelepíteni, csak böngészőből
	- statikus és dinamikus tartalmat kap eredményként: HTML, XHTML, XML stb stb.
- Három réteg főleg MVC
	- Data Access Layer
	- Application Layer
	- Presentation layer
- nincs éles határ!
- **● Szervlet**
	- Java Thread alapú, objektum orientált technológia kérés-válasz protokollok szerver oldali kezelésére.
	- Skálázható, konténer szolgáltatásokat nyújt.
	- Java **objektum** amely má keretrendszerre és apira építve **bővíti más szerver funkcionalitását**
	- Az API a JavaEE spec részét képzi
	- hordozható komponens

#### @WebServlet("/hello")

#### public class HelloServlet extends HttpServlet {

public void doGet(

#### HttpServletRequest request, HttpServletResponse response)

- throws ServletException, IOException { String userName = request.getParameter("userName"); response.setContentType("text/html"); PrintWriter out = response.getWriter(); out.println("<html><head>Sample servlet</head><br/>>body>"); out.println("<h1>Hello" + userName + "</h1>");
	- out.println("</body></html>");
		- out.close();
- kinézet:  $\mathbf{L}$
- **● JSP** Java Server Pages
	- elválasztja az alkalmazást a megjelenésről
	- Kiemnet: XML, XHTML, HTML
	- JavaBean-ek széles támogatása
	- Saját XML tagekkel, java osztályokkal bővíthető
	- Szervlet technológia, "kifordítva"
	- o JSP oldal:
		- szöveges doksi
		- statikus és dinamikus részletekkel
		- .jsp, .jspf, .jspx
	- Szervlet - HTML kód Java-n belül
- $\blacksquare$  JSP - Java-kód a HTML-ben
- Bármilyen adatfeldolgozás
- Egyszerű a webes kérésekhez
- Nem az egyszerűen karbantartható kimenetet szolgálja
- ●
- Na most melyiket használjuk akkor?
	- Szervlet, ha
		- paraméter feldolgozás, új fájlformátumok, ábrák, (lol…)
	- JSP
		- html megjelenítés, formázás
	- átlalában a kettő együtt.
		- Szervlet: controller
		- JSP:view
		- vannak keretrendszere
- **● JavaEE Webalkalmazás**
	- Definíció: egy telepíthető csaomag webkomponensek, statikus erőforrások, segédosztályok és telepítésleírókból
	- Megejenés: könyvtárak + fájlok VAGY .WAR (ami egy ZIP fájl) vagy .EAR-ként része az alkalmazásnak
	- maven
		- src/main/java: forráskódok
- Egyszerűbb a formázás, bonyolultabb a feldolgozás
- A kód szervletté fordul
- src/main/resources : mindenféle erőforrás fájl
- src/main/webapp jsp oldalak, statikus tartalom
- src/test tesztek
- Speciális könyvtár: **WEB-INF**
	- nem publikus
	- konfigurációs fájlok, web.xml
	- JSP tag libary leírók
	- lefordított osztályok, /classes
	- .jar-ok
- Servlet 2.5-ben nem kötelező a web.xml, ha csak JSP-t használunk
- o jelenleg: JavaEE 6
	- Servlet 3.0, JSP 2.2
- következő: JavaEE 7
	- sevlet 3.1, JSP 2.3
- telepítés
	- deploy, sokféleképp lehet
	- általában sima fájlmásolás
- Context
	- alkalmazás környezete, konténer kezeli
- **○ URL leképzés**
	- JAvaEE webkonténer HTTP szerverként is működik
		- HTTP kérések URL-jét dekódolja
		- Statikus tartalmat szolgál ki
		- Dunaimikus tartalmat a konfiguráció alapján szerlvetnek továbbítt
	- Context root
		- alkalmazásra ellemtző egyedi elérési út
		- .WAR fájl neve
		- leghosszabban illeszkedő címre illesz a navigation
		- telepítés leíróban lehet mindenféle mintákat megadni, melyik útvonalra mi vonatkozzon

### **○ Telepítésleíró**

- **■ Standard: /WEB-INF/web.xml**
	- sorrend, kisbetű-nagybetű
- **■ Szerverspecifikus: /WEB-INF/sun-web.xml**
- tartalmuk:
	- életciklus vezérlők, kontextus paraméterek, szűrők, error mapping, biztonsági beállítások, session élettartam stb stb annotációk közül is lehet itt sok
	- <context-param>
		- név-érték práosok, globális beállítások, majd valamelyik komponensnek. name van meg <param-value>
		- servletContext.getInitParam(..)
	- <servlet> deviníciók, mappign, kiválható a @WebServlet annotációval
	- <filet> szűrők, @WebFilter
	- <error-page>-ek,
	- biztonsági beállítások
- Összefoglalás:
- .War fájlok
- WEB-INF
- web.xml
- ezeket a megfelelő eszközök elfedik előttünk, de érdemes tudni mi mit generál.

### **● Servlet Request-Response**

- Szervletet általában HTTP-re használjuk, de akár FTP-re is implementálható
	- folyamat
		- 1. Fogadja a kliens kérését **Request**
			- 2. Kinyeri a megfeleő ifnormációkat **Parameters**
			- 3. alkalmazáslogika alapján valami generálódik **Parameters**
		- 4. visszaküldi a választ **Response**
- Mi van a Reuqestben?
	- kliens adatai: ki, milyen adatok, fejléc, locale, stb.

### **○ ServletRequest intefész: elérhetőek a**

- Protokoll infók http, https-ről
- adatfolyam tipusa
- adatfolyam maga
- kliens adatok
- paraméterek
- request scope objektumok
- HTTP GET és HTTP POST paraméterek
- Servlet response:
	- Szöveges és bináris, HTTP fejléc, cookie, cache
	- setHeader, setContetntType, addCookie, sendRedirect stb.

### **● Szervlet környezeti változók**

- **○ Scope object**
	- Infók megosztása a komponensek között, hashtábla jellegű,
	- nem ugyan az mint az oldalnak küldött paraméter!
- **○ Web-context scope**
	- Egyetlen ServletContext objektum alkalmazásonként
	- Konfigurációs beállítások
- **○ RequestDispatcher**
	- webes kérés átirányítása, szerver oldalon
- **○ SessionScope**
	- csak kliens állapot karbantartása
	- HTTP -ben nincs állapot : cookie-k vagy parameter rerite kell.
	- HTTP Session tehát:
		- kérések közötti állapot megőrzésre kell
		- cookie-val, URL rewrie, Hidden form fields
		- Session timeout: 30 perc általában
	- a SESSION FONTOS ELŐFORRÁS
		- csak azt tegyük bele, amit igazán kell
		- Session objektum megosztott, több szálon is kezelhetik
- **● Szervlet szűrők**
	- Java Servlet Filters
	- megfigyelni, módosítani, közbeavatkozni kérés és válasz alapján
- szűrőket láncba szervezhet
- Mit csinál egy szűrő?
	- Headert vizsgál
	- Request objektumot átalakítá
	- Kivételt dob, stb.
- web.xml-ben lehet definiíálni a sorrendjüket
- pl. LoginFilter

### **● Szervlet életciklus**

- GenericServlet
	- létrehozás megsemmisítés
- HttpServlet
	- doGet, doPost, doXXX
- Kontténer hozza őket létre, fel lehet rájuk iratkozni

### **● Többszálóság szervletekben**

- Webkonténer több szálon fogadja a konkurens kéréseket
- apalértelemzett esetben a webkonténer egy példányt hoz létre minden szerlvet oszályból, de a kliensek több szálon érik el őket

**● Servlet 3.0**

- Webkomponens annotációk
	- web.xml nélkül is lehessen szerlvetet, filtert, listenert definiálni, annotációkkal.
- web fragments
	- WEB-INF/web.xml-ben kereste a konténer eddig az információkat
	- mostmár modulárs a web.xml: WEB-INF/lib jar-ok META-INF könytárában is keres web-fragment.xml néven
	- ugyan az mint a web.xml.
- Webkomponenske regisztrálása futási idően
	- keretrendszerk konfigurálásan kiküszöbölésére
	- alkalmazásszerver indulásakor a szerver services initializer-t keres
- Aszinkron feldolgozás:

### 8. JSP

- Szöveges dokumentum, statikus és dinamikus elemekkel
- életciklus: ha történt változás újraforgatjuk
	- futtatás közben is, könyebb fejleszteni
- szintaxis
	- hagyományos
	- XML
- lehetnek benne szkript elemek
- szkriplet: oldalon generált változók, lokális változók, statikus tartalom
	- osztály, metódus definíciót nem tartalmazhat, csak implixit objektumokat max
- Akció elemek
	- jsp:elemnév
	- pl. feldolgozás továbbízása, más komponens beágyazása, pluginek, JavaBean osztályok
	- feflection

### **● JavaBean != Enterprise JavaBen**

○ JavaBena= java objektum, amely mezői segítségével műveleteket foglal össze

### Tag libary:

- JSP oldalak között megosztható, újrafelhasználató komponensek
- Custom komponensek, saját akció elemek tagekkel
- <h: hello name="TOM"/>
- Java Standard Tag Libary JSTL
- be kell az oldal elején deklarálni
- Saját tag
	- tag handler osztály
	- Tag Libary Desciptor
	- Tag file: tag naglder osztály alternatívája: segítségéel JSP-hez hasonlóbb a stílus
	- .tag kiterjesztés
- Tag file-ok használata
	- sablonok a gyakran ismétlődő felületekhez!
	- **○ tag file megkötés: scriplet nem lehet a törzsében**
- **Tag Libary** 
	- tag-ek összeállított gyűjtemnye
	- átalában jar fájlként: MEAT-INF/taglib.tld
	- .\*class fájlok
	- .tag fájlok
	- egyéb erőforrások
- Dinamikus attribútumok
- TagExtraInfo
- Környezeti változók és erőforrások elérése
- **● JPS 2.0**
	- Kevesebb java kód JSP oldalon
	- fejlesztőbarát
	- **○ Scriplet**
		- Dinamikus tartalom megjelenítésére több lehetőség is rendelkezésre áll
		- **■ \${kifejezés}**
- **● Expression language**
	- **○ SPEL** (spring expression language)
	- JSP konténer felismeri, \${}
	- programozhatóan is elérhető
	- egyedi függvényívások
- **● JSTL**
	- o Java Standard Tag Libary
	- custom tag-ek gyűjteménye
	- **○ core**
		- **■** prefix **"c"**
		- <c értékadás
		- elágazások
		- foreach
	- **○ XML**
		- prefix: "x"
- XML doksik parsolása, kezelése
- **○ SQL**
	- prefix: sql
	- eléggé necces használni, az üzleti logika kódban legyen!
- **○ függvények**
	- prefix: fn
	- 16 üggvény, mint pl. hossz
	- String manipulációk pl.
- Hasznos JSP komponensek
	- HTML fromok építéséhez
	- Táblázatokhoz
	- Szerver oldalli fa komponesnekhez
	- stb… sok keretrendszer van már.
- **● generált Szervlet**
	- **○ JPS végső soron szervletté fordul**
		- nincs meghatáozva a pontos módszer, implementáció függő
		- JSP engines
			- GNUJPS, Jakarta, Jasper
			- Sun IBM BEA Oracle

### 9. Java Authentication and Authorization Service

- **● JAAS célja:**
	- Java 2 Security: felhasználó alkalmazásának megvédése a JVM-en futó alkalmazások elől
	- De a kliens-zerver alkalmazások fejlesztésénél fordítottt a cél-> felhasználók autentikálása
- **● Autentikáció**
	- alkalmazásszerverek között hordozható autentikációs modulok
	- Ha egy JAAS modul autentikálja afelhasználót (a web rétegben) akkor a **megszerzett biztonsági kontextust az alkalmazásszerver továbbtejreszti az EJB-khez**
	- **○ LoginContext**

■

- alkalmazás példányosítja
- név hivatkozáss
- sikeres login() után egy Subject objektum

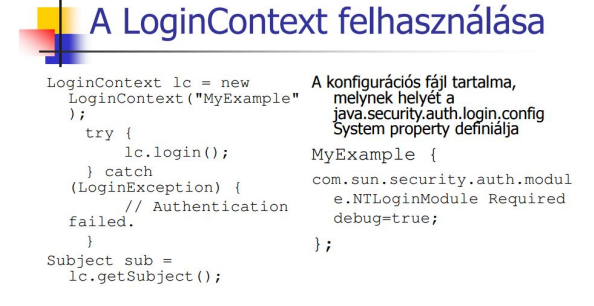

- Principal interfész: entitás személyazonosságát reprezentálja
- **● LoginModule**
- JavaSE5 tartalmaz beépített login modulokat, ezeket csak be kell konfigolni ,és már használható is
- Saját loginmodul fejlesztése a LoginModule interfész, és 5 metódusának implementálásával

# **JAAS autentikáció** összefoglalása

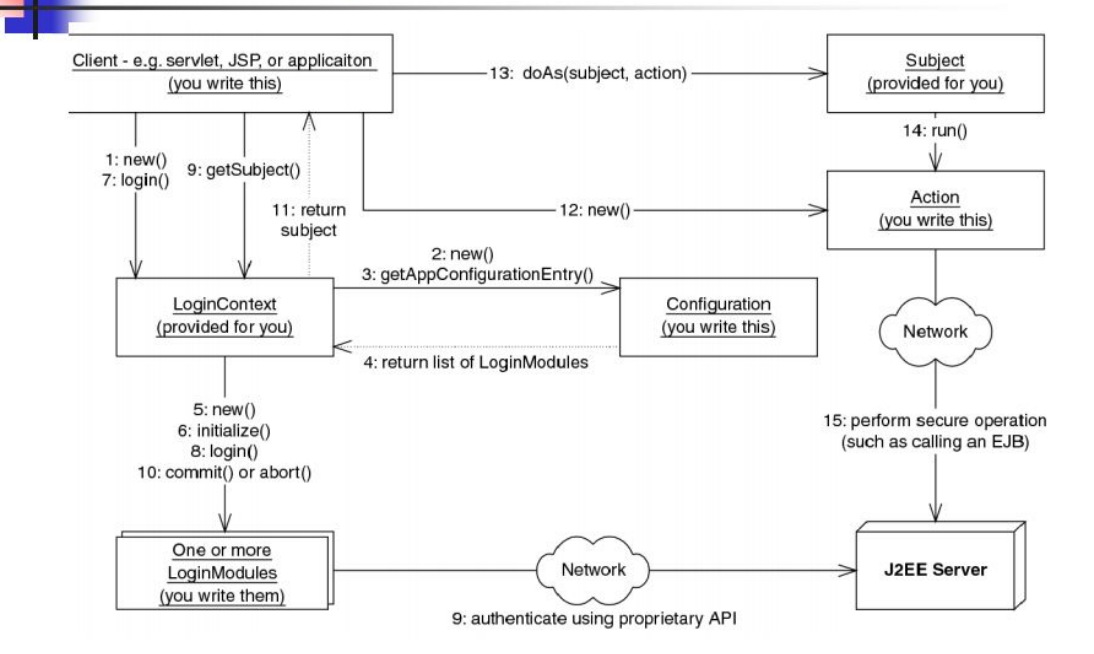

●

### **● Authentikáció javaEE-ben**

- alkalmazásszervereknek **támogatniuk kell a szerep alapú autorzicáiót**
- telepítésleíróban abasztrakt szerepek
- telepítéskor kell emgadni mely csoportok/userek tartoznak az adott szerepekbe
- Úgy írható meg az app, hogy nem tudjuk mi lesz az autentikációs mechanizmus
- JAAS-re épül az implementációja
- **○ realm-**ekben találhatóak a felhasználók és csoportok
- pl. JDBC file és certificate realm.
- írható saját is, de alkalmazásszerver specifikus
- Serlvet 3.0 -> konténer által végzett bejelentkezés
- programozottan vagy deklaratívan

#### **● autentikáció definiálása a web rétegben**

- BASIC: standard böngésző ablak
- DIGEST: jelszó titkosítva, de BASIC
- FORM: általunk definiált login oldalt kell implementálni
	- vannak előírt adatai
- Szerepek webrétegben
	- Annotációval
		- @DeclareRoles({"employee", "manager}) public class bármi…
	- o vagy @RolesAllowed, @PermitAll
- telepítésleíróval is
- Programozottan:
	- getRemoteUser()
	- isUserInRole(String abstrractRole)

# 10 JSF

- Java Server Faces
- Háttér:
	- $\circ$  JavaEE => leggyakrabban webes appok
	- Servlet + JSP-vel minden megoldható, de nem a legkényelmesebben
	- Kezdő fejlesztnek szívás, jó lenn webes keretrendszer
	- Webalkalmazás keretrendszer legyen a JSF -> a **szabvány rész**
- Def
	- **○ Egy szerveroldali, komponens alapú felhasználó felület-keretrendszer, webes és általános környezetre.**
	- van rá giény ,egyszerű, nagy ipari támogatással
- Miért használjuk?
	- MVNC, UI koncepció webes környezetre
	- Komponens alapú
	- **○ finomabban hangolható, mint a JSP** felület elemeknek van állapota
	- JSP környezetben és anélkül is tud futni.
	- **○ JSF2.0-ban a JSP deprecated**
	- JavaEE 5-től része
	- ingyenes komponenskönyvtárak
	- újrafelhasználatóság
	- AJAX támogatás
- Architektúra
	- Böngésző/kliens -> JSF Controller -> JSP Page <-> backend
	- JSF képességek
		- UI komponensek
		- Rendering model
		- eseménykezelés
		- validáció
- JSF verzió:
	- $\circ$  Jee7: JSF2.2
	- $\circ$  Jeef: JSF2.0
- JSF életcuklus
	- JSF oldal = UI komponensekből áll
		- 1. felépül a nézet
			- objektum hierarchia, bedrótozások
		- 2. request értékek beállítása
			- a komponens értékek beálltása, meg lettem-e nyomva, ki lettem-e jelölve
		- 3. validáció
			- validátorok hívása
- 4. modell frissítésa
	- komponenseketfrissítuünk
- 5. alkalamzás események hívása
- 6. válasz rendeleés
- Az életciklust a facesSerlvet bztosítja. egy URL mintára kell érkeznie aJSF-eskérésnek kb.
- JSF-es kérésre JFS-es válasz, vagy nem JFS-es válasz is lehet
- Immediate=true
	- UIInputra
		- a 2. fázis végén validáció de a modell frissítése csak a 4. pontban
		- magasabb prioritású validációt kérünk, a 2. ponton validációs hiba van akkor a 3. állapot kihagyva azokra
	- UICommandra:
		- 2. fázis végén fut le az eseménykezelő,, a nem-immediate input validálódások és a modell frissítése előtt.
		- navigáció egyből megtörténhez (pl. Cancel gomb esetén nincs validálás)
- Komponensek renderelése
	- Render kit végzi
	- a komponensekhez tartozó tagekben lehet módostani hogy mie legyen
		- <h:commandButton> vagy <h:commandLink>
- JSF tag libarytk
	- o html basic
		- alap html
	- jsf\_core
		- általános komponensek
- **● Facelets**
	- JSP-JSF együttműködéssel votlak gondok
	- JSF kezedektől fogva jól pluginolható,
	- elterjedt egy JSF oldal definíciójáre agy technolgóia, **Facelets**
		- előnye: XHTML: bármilyen html editorral szerkeszthető
		- absztarkt szintaxisfává forudl
		- hibaielentések
		- validáció
		- template-ek
	- JSF 2.0 előírja a Facelets támogatását
	- JPS pedig deprecated ha JSF-et használunk -> új feature-ök csak Facelets-el mennek
	- Facelets tagek:
		- f: h: JSF komponensek
		- ui:
			- templatekezelés
			- komponensdefiniálás
			- debug infók
			- iteráció
		- c: JSTL core tagek egy része, if, when, choose, set, cache stb.
		- fn: JSTL függvények szintén
	- UI: composition vs u:decorate
		- mindkettő hivatkozhat egytemplate-re
- composition-esetén a ui:define-okon kívüli elemek nem rendelődnek.
- decorate-nál meg igen
- Jellegzetességek
	- Kommenteket kiértékeli alapból
	- JSTL tagek használhatók, de core és fn-ne csak egy része
	- xml és sql tagek nem a nézeti feladat közé tartozik,...
- **● ManagedBean**
	- Backing Bean = **Szerver oldali, a felhasználó felülettel összekapcsolt POJO objektum (=NEM EJB!) az MVC-ből a Model + Contoller logika testreszabásához.**
	- faces-config.xml-ben, vagy annotációval adhatóak meg.
		- @Managedbean(name="myBean")
	- állapotot reprezentáló property-ket, komponens példányokat tárolhatunk benne.
	- Tartozhat hozzá eseménykezelő
	- JSF oldalon Expression Language kifejezésként hivatkozunk rá:#{numberBean.value}
	- köthetjük a komponensbe írt érétékeket managedbean porperty-khez
	- managedbeant első hivatkozáskor JSF implementáció pédlányosítja, ebeállítja, elvégzi az injektálásokat, scope-ba teszi
	- **managed bean mindig valamilyen scope-ban él** ez lehet request, session, applciation, none custom, vagy flash
		- @NoneScoped: minden hivatkozásnál létrejön
		- @ViewScoped: request és session közötti élettartam, AJAX
		- flash scope: egy redirect-nyivel tovább él mintha request lenne

### Navigálás

- Deklaratív navigáció -> XML alapján
	- faces-config.xml
	- melyik oldal következik az action-ok kiementére, stringpárosok
- Implicit navigáció -> kényelmes
	- JSF2.0
	- gyorsabb fejlesztés
- Feltétles navigáció -> XML, annyira nem jó
- Preemptív navigáció -> Get kérése,, bookmarkable
	- /entry.xhtml?id=#{blog.entryId}
- JSF GET támogatás
	- régebben csak POST támogatás
	- nem voltak bookmarkolható url-ek
	- f:viewParam, amivel már lehet

### **● Eseménykezelés**

- **○ JSF1ben**
	- alkalamzás szintű események
	- ValueChanged event: valueChangeListener-re rákötni
	- PhaseEventek: JSF életciklushoz kötve
- **○ JSF2ben**
	- SysrtemEventek -> hasonló a phaseEnventhez, nem alkalmazásspeciifkus, de picit több helyre lehet őket kötni
	- Lehet listenereket regisztrálni
		- programozottan
- dekleratívan annotálva
- Konverterek,
	- vannak beépítettek
		- tipusok közötti, néhány közülük automatikusan
		- dátumra explicit ki kell rakni
	- saját konverterek: Converter interfészt valósítsa meg, getAsObject és gatAsString
		- render fázisban hívódik meg
	- annotációval vagy faces-config
- validátorok
	- o négy mód:
		- 1. Beépített validátor, deklaratívan
			- nem sok van, rage validátorok főleg, + required
		- 2. alkalamzásszintű validáció
			- ez a FacesCoontext.getcurrentInstance.addMessage(New facesMessage  $("shiiii")$ :
			- tehát itt alkalmazás kódból szólunk ki
		- 3. Inline validáció
			- saját validátorok rákötése, meghívódnak
			- validateEmail(FacesContext context, UIComponent toValidate)
		- 4. saját validátor
			- meg kellvalósítani az interface-t , fel kell annotálni: írtál ilyeneket bőven
- Komponenskönyvtár ok
	- saját komponens írása nem túl egyszerű
	- inkább lopjunk
	- pl. MyFaces
	- vagy PrimeFaces…
- JSF 2.0 összetett komponensek
	- eleinte még nehéz volt saját komponenseket csinálni
		- kellett leszármaztatni a UIComponentből őket
		- összerendelés faces-config.xml-ben a megvalósító sztállyal
		- renderer megírása
		- renderer deklarásálsa stb.
	- 20-ban Java kód és XML konfigurálás nélkül fejleszthetőek
	- <composite:interface>
- Ajax
	- AJAX: Asynchronous JavaScript and XML
		- kliens oldali felület interaktívabbá tétele, miközben kommunikál kérések küldésen élkül a szerverre
	- JSF és AJAX:
		- jsf komponensek kiegészíthetőek kliensoldali JavaScript mgjelenítései elemekke, és szerver oldalon könnyű XML feldolgozással
		- JSF UI koncepció nagyon jól illik hozzá
		- HTTP kérés szerver oldali kiszolgálása történhet bármilyen technológiával,
			- válasz pedig egy JS callback-ben kezeljük, és úgy frissítjüka HTML DOM-ot
		- JSF-es custom tage-kt telejsen elrejtik a JS kódot
		- széles körűen lehet hekkelni
- Kliens viselkedések
	- f:ajax tag, validátorok és konverterek közös jellemzője:
		- tetszőleges komponenshez hozzáadhatók, és kibővítik a szülő viselkedését
		- ezek:
			- Kliens oldali validáció
			- DOM manipuláció
			- animációk, effektek
			- alert ablakok
			- billentyűzetkezelés
			- lazy fetch
			- kliens oldali loggolás
- Erőforrások
	- komponensek nagy része felhasznál külső erőforrásokat
	- CSS fáljok,
	- képek
	- JS fájlok
- tartalmazni kell a komponest tatalmazó oldalnak a hivatkzoást ezekre
- szervletek, fileterk rá hogy betöltsék
- mostmár 2 szabványos helyről is lehet
	- webalkalamazás resource mappája
	- META-INF/resources
- **● JSF-JSP-JSTL interoperabilitás**
	- voltak problémák korán
	- Unified EL:
		- EL-ben a metódus átadása
		- EL-ben szintaxis bővítés
	- $\circ$  EL 2.2
		- JavaEE6: EL 2.2
		- nem JSF-specifikus, JSP-ben is használható Unified Expression Language

# 11 .XML webszolgáltatások

- XML nem:
	- jelölőnyelv, hanem szabvány
	- csak webes technológia
- **● Extensible Markup Language**
- Jól formált, ha minden elem tag nyitótag után van zárótag, vagy csak zárótag
- attribútumok, időzeleje között
- egymás utáni elemek
- Sémák megadására lehet
	- DTD, XDR
	- XSD XML Scghema Definition, maga a séma is XML
	- vannak névtelrek, azonnos elemek megkülönböztetésére. h:table
- Feldolgozás
	- XSLT: Extensible Stylsheet Language Transformation
- szabály alapú, eseményvezérelt programnyelv.
- Document streaming:
	- nem kell az egész doksit, csak egy részét
	- parsol
- DOM: Document Object Model
	- XML dokuemtmnum egészének beolvasás után áll elő

### **● XML Api-k javaban**

- **○ JAXP** Java API for XML parsing
	- interfész alapú
- **○ StAX** Streaming Api for XML
	- Jee5 része, pull stream
- **○ JAXB** JAva API for XML Biding
	- külön libaryként, JavaEE5 része
	- Kötések: Schema és mapped classes van összekötve.
	- **■ Schema -> document leírása**
	- **■ object -> JAXB mapped classes**
	- lehetőségek:
		- osztályok generálása
		- XSD is generálható java osztályból
		- marsahling, unmarshaling

### **● XML Webszolgáltatás**

- **○ olyan hálózati alkalmazás vagy komponens, amely SOAP protokoll és a WSDL nyelv fehasználásával XML dokumentumok formájában kommunikál a külvilággal.**
- **○ jellemzők:**
	- XML mint adtprezentációs réteg -> platformfüggetlen!
	- SOAP: szállítási réteg
		- laza csatolás, önleíró
	- Lehet Szinkron, vagy aszinkron is
	- olyasmi, mint egy új elosztott objektum-orientált technológia
	- komplex dokuemntuom
	- **■ platformfüggetlenség miatt integrációs eszköz!**
- Alapszabályok
	- meg akarunk hívni egy metósudt weben kersztül
	- válasz és a hívás is XML dokumentum
	- Kliens és a szerver megegyezik valamilyen üzenetformátumban
		- paraméterek? összetett infók?
		- ezekre lehet egyedi megoldásokat, de szabványos megoldásokkal lehet jól

### **● SOAP**

- **○ S**imple **O**bject **A**ccess **P**rotocoll
	- XML alapú kommunikációs protokoll, amivel le lehet írni
		- a metódushívást
		- a választ
		- a hibákat
- **○ felépítése <soap:**
	- **■ Header**
		- gyakran üres, általában max middelware szolgáltatások
- **■ Body**
	- tényleges metódushívás visszatérési értkek
- Protokollok:
	- **■ SOAP = XML + HTTP**
		- adatreprezentációt, hívás forgatókönyvet is definiál
		- Analóg a többi elosztott OO-technoógiával (CORBA, RMI)
		- Webszolgáltatásoknál is kell egy
	- **■ Interfész leíró nyelvre: WSDL**
- **● WSDL**

### **○ Web Services Description Language**

- egy érvényes XML dokumentum
- leírja a webszolgáltatás által adott műveleteket, metódusokat
- minden összetett típust definiál
- definiálha, milyen protokollokon és hogy hol lehet meghívni
	- emiatt önleíróak a webszolgáltatások
- WSDL **szerződés,** minden információ tartalmaz
- **○ tartalma:**
	- adattipusok <Type>
	- üzenetek <message>
	- prot típusok <postType>, tartalmazza az operation-öket
		- semmio köze a TCP potokhoz!
		- hivatkozhat a message-ekre
		- port típusok:
			- one way: csak <input>
			- notification: csak <output>
			- request resposne: kettő egymás után
			- solicit-respoinse fordított sorrendben a kettő egymás után
	- kötések
		- megadja, hogy az egyes űveletek milyen konkrét protokollokon érhetőek el általában SOAP, de lehet HTTP vagy JMS is
			- <soap:binding> style attribútuma, rpc documetn
			- <soap:body> use attribútumra, encoded, literal
			- ezektől függ az üzenet strutkúrája
	- elérési pontok
		- <service> megadja az URLt amin elérhető a szolgáltatás
- Szolgáltatások megrekesése:
	- **■ UDDI Universal Description Discovery and Integration**
		- egy directory szolgáltatás, amely webszolgáltotásokról tárol infókat
		- WSDL-t + egyéb dolgokat tárol
		- UDDI SOAP-ot használ
	- régen volt központi repo, de ez mára megszűnt, nagy cégek saját UDDI szerverei gyakoriak
	- van API-ja, futási időben is kereshet alkalamzás egy szolgáltatást

# WS szabványok összefoglalása

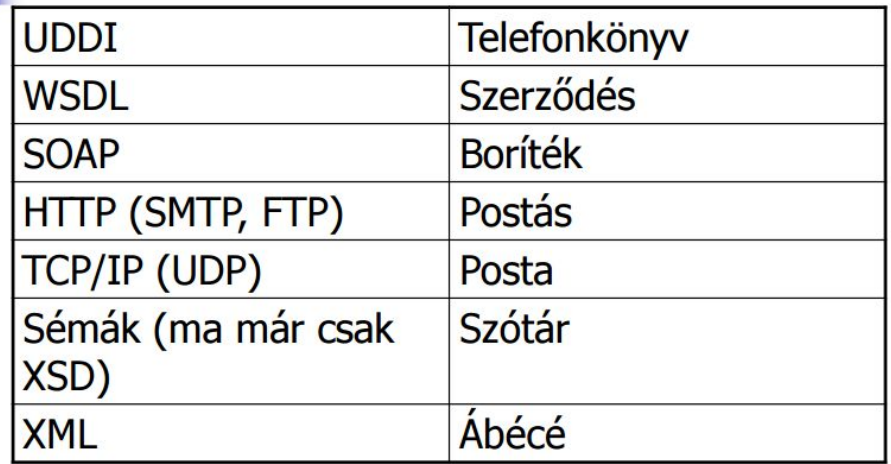

- ●
- **● WSI**
	- szabványok egy része nem volt jól specifikálva -> nem mindegyik webszolgáltatás tud együtt működni
		- pedig erre találták ki
	- WS-Interoperability Organization, itt tisztázzák a nem egyértelmű kérdéseket

# 12 Webszolgáltatások 2

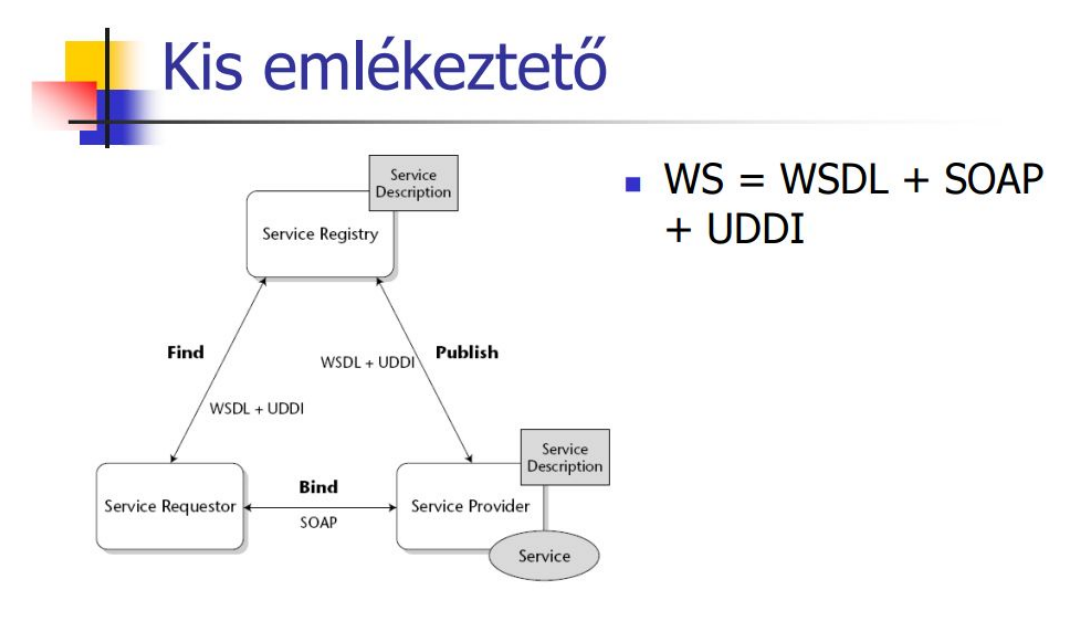

- ●
- **● Webszolgáltatások JavaEE-ben**
	- 1.4 előtt alkalmazásszerverek saját megoldásokat
	- 1.4 szabványosított
	- API-k vannak JAX-RPC, SAAJ, JAXR
	- JavaEE5 behozta az új api-t: **JAX-WS**
- annotáció alapú
- felhasználja a JAXB-t.
- Két féle WS van:
	- **● webkonténerben telepített**
	- **● EJB konténerben telepített**
- Elég egyetlen osztály megírása Service Implementation Bean
	- webrétegben ez POJO
	- EJB-ben stateless session bean
	- jelölés: @WebService
- 2.2 óta minden metódust publikálunk, annotációval lehet kikapcsolni csak
- WSDL részletei személyre szabhatókp
- paraméterek és visszatérési értékek típusai a JAXB alapján képződnek el
- webservices.xml telepítésleíró nem kell, elég egy file és működik is
- **■ JAX-WS webszolgáltatás meghívása**
	- 3 lehetőség:
	- **● 1. Statius csonk**
		- WSDL fálj alapján ezeket generálja a JAX-WS eszköz, fejlesztési időben
		- kliens ggenerált Service gyermekosztályt egyszerű objektumként használja
	- **● 2. Dinamikus proxy**
		- Nioncs szükség a proxy előre generálására, az futási időben jön létre
		- interfészt meg kell írni
		- lassabb, de követi a WSDL bizonyos módosításait

### **● 3. Dipatch interfész, üzenetorientált API**

- se proxy, se interface
- üzenetorientált API
	- Stringként megadható a hívás törzse
	- válaszban is teljes SOAP üzenetet kapunk
	- kiváltja a XML->Java->XML tanszformációt

### **■ JAX-WS lehetőségek**

- implementáció lecserélhető
- bővíthető
- aszinkron hívás
- **○ Web Services Invocation Framework WSFI**
	- Jakarta projekt, nem jee specifikáció része
	- osztálykönyvtár, ami segítségével szolgáltatásokat hívhatnunk protokollfüggetlenül
	- egyetlen követelmény: WSDL fájlban legyen definiálva a szolgáltatás

### **● JEE alkalmazás architektúrák**

- **○ 1. Web-centrikus**
	- csak a webkonténert használjuk
	- ő tartalmazza az üzleti logikát, adatbázis elérést
	- mindenképp legyen azért ezen belül is MVC minta

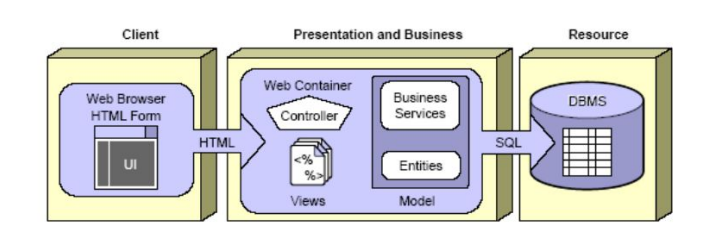

### **○ 2. EJB-centrikus architektúra**

- EJB konténer tartalmazza az üzleti logikát
- entities nem feltételnü lbean...
- webréteg: controller + megielenítés

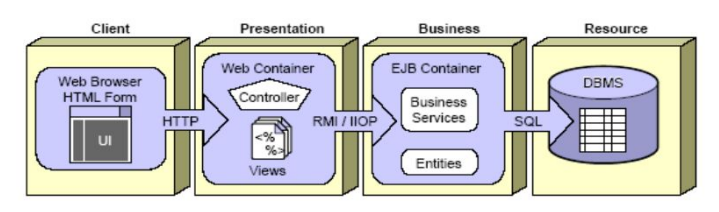

#### ■ **○ 3. B2B architektúra**

■

- alkalmazásszerverek egyenrangú felek
- Közvetlenül egymással kommunikáló EJB konténerek
- XML üzenetekkel is lehet, akkor lazacsatolás

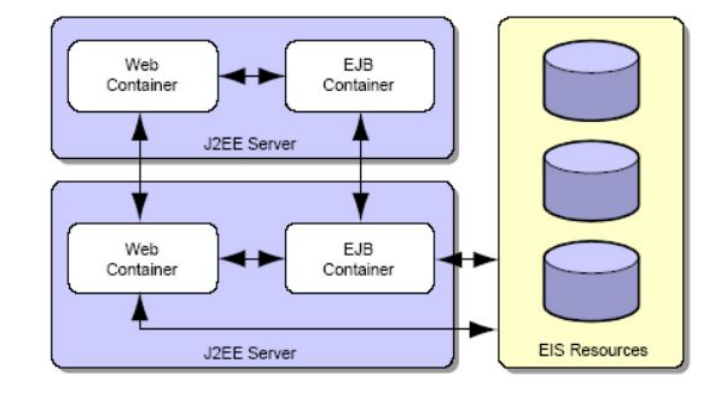

#### ■

#### **○ 4. Webszolgáltatás alapú architektúra**

- A webszolgáltatás telepíthető a web konténerben
- Lazán csatolt
- Több platfomról hívható
- B2B és B2C együttműködésre is jó

#### **● BPEL**

- Business Process Execution Language for Web Services
- vezető technológia a WS-ek üzleti alaklamazásokban történő teljes körő felhasználást célzó technikák között
- Ipari szabvány, nem java specifikus
- egy XML alapú **szkritp-nyelv, amelyekben workflow-kat definiálunk**
- **○ workflow:**
	- részben, vagy egészben automatizált üzleti folyamat, melynek során dokumentumok, információk és feladatok kerülnek átadásra és végrehajtásra a résztvevők között és által, procedurális szabályok alkalmazásával
- IDE-kben ez az XML szkirpt grafikusan is szerkeszthető
- BPEL-kompatibilis engine eket értelemio, és tudjha az ott definiált szolgáltatásokat nyújtani
	- pl. Acitivi
- BPEL nyelvi elemei
	- várakozás eseményre
	- üzenet transzformálása
	- elágazás
	- külső szolgáltatás hívása szinkron-aszinkron módon
	- hibajelzés küldése-fogadása
- BPEL és JAVAEE
	- több alkalamzásgyártó nyújt ilyet
	- BPEL konténer

### 13. JAX-RS

- **● Java API for RESTful Web Services**
- Jee6 óta: JEE7-bern JAX-RS 2.0
- **● célja: támogatás a REST stílusú webszolgáltatások fejlesztésére**
- **● Representational State Transfer:**
	- olyan **szofvterarchitektúra,** amelyben különféle **erőforrások URI alapon érhetőek el.**
	- kliens és szerver között olyan dokumentumok utaznak, melyek erőforrások állaptoait repreztentálják
	- XML, HTML, JSON, kép, szöveg stb.

### **● RESTful webszolgáltatás**

- HTTP fölött URI alapon, egyszeűren címezhető szolgáltatás, amihez kel:
	- 1. szolgáltatás URI-je
	- 2. szolgáltatás által támogatott MIME type
	- 3. Szolgáltatás által támogatott HTTP metódusokat (GET, POST, PUT, DELETE)
- nincs rá szabvány olyan, mint a SOAP vagy WSDL-nél
- tehát egy link, rákattintasz, és a GET, POST DELETE stb. parancsokkal már távol is végzel műveleteket rajta.
- **● JAX-RS**
	- RESTful webszolgáltatások JAVA-ban lehetne egyszerű Servlettel is, de a JAX-RS magasabb támogatást ad
	- jellemzők:
		- POJO alapú
		- HTTP
		- sok formátum, bővíthető

```
JAX-RS példa
@Path ("books")
@Produces (MediaType.APPLICATION_XML)
public class BookResource {
   @Context
   UriInfo uriInfo;
   @GET List<Book> listItems() { return getAllBooks(); }
   @POST
   @Consumes (MediaType.APPLICATION_XML)
   public Response create (Book book)
       throws ItemCreationException
       Book newBook = createBook(book);
       URI newBookURI = uriInfo.getRequestUriBuilder()
               .path(newBook.getId()).build();
       return Response.created(newBookURI).build();
   \overline{\mathbf{r}}\overline{ }
```
- $\Omega$ erőforrások:
	- $O$  POJO-k
- futhat az alkalmazás SE, Servlet, vagy JavaEE környezetben is

### **○ állaptomentes EJB is lehet JAX-RS erőforrás**

- Erőforrások életciklusa
	- minden kéréshez új példány ön létre
	- kosntruktor bemenő paraméteri injektálhatóak: Context, HeaderPara, cookieParam, stb.
	- Ha több konstrukt is van, a legtöbb aparméterű hívódik meg
	- tagváltozókat is lehet injektálni
- Resource metódusok
	- publikus metódus, annotációval
	- bemenő paraméterek injektálhatóak annotációval
	- visszatérési értékek void, Response, genericEntity vagy más
- **● URI sablonok**
	- $\circ$  a @PAth bemenő paraméterében adható meg, az URI egyes részeinek parszolására használható, salbonban lévő névre hivatkozul
- Média típusok:
	- kérések és válawszol formátumát annoptációval definiáljuk
	- Resource
- Providerek:
	- segítségükkel bővíthető a JAX-RS implementáció
	- $\circ$  egy pldányban jönnek létre, injektálhatóak a @Context-tel a konstruktorparaméterek
	- tipusok:
		- entity provider: deszerializáció
		- context provider: injektálás
		- exception mapping proider: kivélettípusokhoz
- Kontextuso:
	- @Context-tel injektálhatóak resource osztályokba, proivederbe, vagy Application gyerekosztályokba
	- Context providerrel bővíthető az injektálható kontextusok köre
	- támogatott ajták:

■ Jeebeanek, CDI, Request, Providers blabal

# 14 Bean Validation

- JEE6 hozza be
- **● Cél: ne keljen ugyan azt a validációs logikát több helyen, pl. webrétegben, perzisztenciarétegben is megvalósítani**
- Nem kötődik más technológiához
- egyszerű JavaBean-ekhet fűz validációs metaadatokat
- annotáció Vagy XML-lel felüldefiniálható
- felhasználható JavaSE, EE, JPA és JSF környezetben is
	- pl: public class Address {
	- @NotNull @Size(max=30)
	- private String addressline1;
	- @Size(max=30)
	- private String addressline2;
	- $\Omega$

### **● Validációs kényerek**

- azaz **Constraintek**
- annotációk, paraméterekkel, melyek validációs követelményeket írnak elő tagváltozóra, metódusokra, típusokra, stb.
- beépítettek:
	- @AssertFalse, @AssertTrue
	- @max, min, decimalmax
	- Digits
	- Future, past
	- Null, NotNull
	- Size
	- Pattern
- lehet sajátot is írni, akár hozzákötve más annotációkat
- validációs folyamat
	- osztályokon, interfészen a példányok teljes állapotára
	- változón: a változót elérve validál
	- metódus: csak getterre, annak az eredményét ellenőrzi
	- JPA entitás osztály konzisztensen a JPA annotációkkal
	- teljes objektumgráfok is validáhlatóak rekuirzívan
	- constraintek statikus metóduson, statikus változón nem elhelyezhetők. (minek?)
	- validációs osztály indítása:
		- Validation.build…...getValidator().valudate stb.
	- **■ Üzenet interpoláció**
		- **● Célja, hogy a végleges validációs hibaüzenetet előálltísa**
		- Constraint-ek felülírhatóak, van message property maibe beleírhatunk
		- lokalizált változat
- **○ JPA 2.0 integráció**
	- ugye rájuk is lehet tenni, de mikor hívódnak meg?
- integráció szintje a persisntece.xml validation-mode elemében állítható, értékei:
	- **● AUTO** ez a defualt.
		- pre-presist, pre-update, pre-remove fázisokban
		- csak akkor fut le, ha megíruk a Bean Validation-t
	- **● NONE:**
		- a prezisztenciaprovider nem futtat validációt
	- **CALLBACK:** olyan, mint az auto, de kivétel dobódik ha nincs Bean Validation implementáció

### **○ JSF 2.0 integráció**

- Bean Validation implementáció jelenléte esetén a JSF validációs fázisában automatikusan meghívódik olyan opjbektumokra, amelyekhez **imput** értékeket kötünk.
	- letitlható, szelektálható…

### 15 - CDI

- **● Context and Dependecy Injection for the Java EE platform**
- JavaEE6 vezeti be
- **● alapfogalmak**
	- Függőséginjektálási lehetőségm a hava5-ben nem volt elég mindenre
		- egyszerű java osztályba nem injektálható EJB, DataSoiurce, EntityManager stb...
		- egyszerűj java osztály sem injektálható, csak EJB
		- ezekre DI keretrendszereket használtak, **Spring például**
	- **○ CDI célja:**
		- **■ függőség és kontextus injektálás kiterjesztése POJO-kra**
		- **■ EJB-k közvetlenül használhatók legyenek JSF managed bean-ként**
		- reugest, session, application scope-ban tárolt objektumok életciklusának deklaratív menedzselése
	- **○ @Inject:** injektálható tagváltozó, kosntruktor vagy metódus megjejlölésére
		- mepgróbálja feloldani a függőséget
		- kosntruktok vagy metódus esetén a beenő paraméterek oldja fel
- ha nincs CDI: akkor Factory vagy ServiceLocator alkalmazás DefaultTimeSource.getInstance() és hasonlók
- ha több jelölt is van, @Qualifier annotációval definiáhatunk választást
- **● Annotáció tipusok**
	- **○ @Named("név")** ezzel adható meg a neve mivel elérjük, camelCase default
	- Alapvetően egyszer használatos eszköz. Ha valamikor fel akajuk használni, akkor @Interface-ként definiáljuk és **@Scope** annotációval jellöljük
	- **○ @Sinleton:** csak egyszer
- **● Új managed bean fogalom és a CDI**
	- Managed Bean: Java objektum JavaEE környezetben, szolgáltatásokat és életciklust kap a kontéenrtől
	- @ManagedBean
	- CDI, interceptorok, életciklus, stb. JNDI-ben regisztrálva
	- JavaEE6-tól pl. managed bean a **JSF managed Bean, a Session EJB,** í gy **elmosódik a határ a web és EJB között**
- Lehet típust is szűrni: @Typed(Shop.class)
- ha nem sikerül valamit feloldani: injectedDao.isUnstatisfied()
- **● Beépített qualifierek**
	- **○ @Named**
	- **○ @Any** mindegyik beanen rajta van, akkor is ha nem írod oda
	- **○ @Default** alapból
	- **○ @New**
- **● Scope-ok**
	- **○ @Dependent:**
		- alapértelmezett scope, injektálás céljához kötött az élete
	- **○ @Application Scoped, @RequestScoped, @SessionScoped** " ahogys a szervleteknél"
	- **@ConverstaionScoped:** session egy része
	- sajtá scope-ok
- Producer metódusok:
	- injektornak gyűrthatunk vele injektálandó objektum példányokat, ergo "magával húzza"
- Disposer metódus
	- takaríthat az injektált példány után
- **● Hogyan injektáljunk?**
	- **○ A korábbi @EJB, @Resource, @PersistenceContext, @PersisnteceUnit, @WebServiceRef helyett használhatunk @Inject-et saját qualifierrel**
	- @ Qualifier @ Retention (RUNTIME) @ Target ({TYPE}) public @ interface Customer Database {} @Produces @Resource(lookup="java:global/env/jdbc/CustomerData s ource") @CustomerDatabase DataSource customerDatabase; @Inject @CustomerDatabase DataSource customerData;
	- **○** De csak Dependent scope lehet Resource-oknál
- **● Alternatíva**
	- **○** OIlyan osztály, amit csak akkor kezel a CDI, ha explicitt kérjük a WEB-INF vagy META-INF könyvtárban elhelyezett beans.xml-ben
- **● @Stereotype**
	- Együtt gyakran előforduló Scope-ok, interceptorok összefogására
- **Interceptorokat** is lehet kötni CDI annotációval
	- @ Audited, @ Interceptor, @ InterceptorBindign stb.
	- explicit kell őket engedélyezni a beasn.xml-ben, sorrendjüket is itt írjuk le
	- EJB intercveptor a @Interceptors hamarabb hívódik meg, mint a CDI interceptor
- **● Dekotárotork**
	- Interceptorokhoz hasonló konstrukció
	- olyan managed bean, ami implementál egy típust, és ezen típis többi megvalósításának (azaz a dekorált típusoknak) metódushívásait megszakítja.
	- Dekorátorokat is explicite kell definiálni
	- interceptorok után hívódnak meg, pl. pénzemek átváltása
- **● Eventek**
	- hívók és hívási célok laza csatolását oldja meg
	- @Injext Event<fraud> pl.
	- fraudEvent.fire(frauld)
	- fel lehet rá iratkozni
	- szűrhetőek
- observer metódus sok lehet, akár beanen is
- interceptor és dekorátor nem tartalmazhat observer metódust
- tranzakciónál megmodnható, hogy mikor sütődjön el
- meghívási sorrendjük **nem garantált**

### 16 JavaEE 7 újdonságok

### **● fő célok:**

### **○ HTML5 támogatás**

- dinamiokus, interaktív alkalmazások létrehozása
- WebSocket technológia bevezetése a válaszidők csökkentésére
- JSON támogatás adatok cseréjéhez
- továbbfejlesztett JAX-RS a skálázhatóság, aszinkrn működés és nagy teljesítmény biztosításához
- **○ Egyszerűbb fejlesztés**
	- jogg kódhatékonyság, kevesebb boilerplate
		- default DataSource, default JMS ConnectionFactory, előre definiált JNDI nevek
	- Annotációk széleskörősége, POJO-k előtérbe kerülnek
	- Kliens oldali API RESTful webszolgáltatásokhoz
	- Vállalati igények
		- többszűlú konkurens feladatok kezelése a skálázhatósághoz
		- kötegelt fealdatok érszekre bontása

### **● Új technológiák**

- **○ Java API for WebSocket**
	- **■ Websocket:**
		- Kétirányú kommunikáció létrehozása a szerver és kliens között egyetlen **TCP** socket segítségével
		- Kliens-szerver közötti valós idejű kommunikáláshoz
		- HTML5 része
		- részei:
			- Handshake protokol, válaszok
			- Adatcsere
	- Egyszerű használhatóság
	- Események érzékelése, kliens fel-le kapcsolódása pl.
	- szöveges és bináris üzenetek támogatása
	- handshake protokoll is felüldefiniálható
	- Végpontok összekötése: annotációval, vagy programozottan
		- **•** Endpoint minden kacpsolthaoz
		- **● Session:** vé gpont és a peer közötti interkaciók sorozata, egyedi infókat is lehet tárolni benne
	- Kliens oldali API-t is tartalmaz, pl. vastagklienshez
	- **■ Decoder/Encoder**
		- Java primitív tipusokra beépített
		- streamelés, szöveg vagy bibnáris olvasás,
- **■ Kommunikáció**
	- **● Üzenetfogadás**
		- MessageHandler segítségével, sessiönönként egy regisztrálva
	- **● Üzenetküldés**
		- Session segítségével
- **■ Annotációk**
	- osztályszintű annotációk
	- metódusszintű annotációk pl kapcsolat létrejötte, lezárása
	- üzenetküldéskor meghívandó annotációk
	- hiba esetén meghívandó dolgok
- Beálltíás
	- ki a szerver, ki a kliens? a beállítástól függ
- **○ Java API for JSON Processing**
	- **■ JSON**

### **● JavaScript Object Notation**

- kis méretű, szöveg alapú szabvány
- ember által olvasható formátum adatcserére
- kulcs-érték páropsok
- igen, JavaScript nativ objektumleíró része
- RESTful webszolgáltatások gyarkan ezt használják
- Objektumok, tömbök, adattípusok
- JSON a HTTP csomag törzse, a fejlécben Content-Type: application/json

### **● Json adatok kezelése**

- **○ a.) Object model**
	- fa reprezentálja az adatokat
	- navigálható, analizálható, gyors
	- kimenetet egyszerre generálja
- **○ b.) Streaming model**
	- Esemény alapéú, e3gyszerre JSON adat elemeket olvasunk
	- csak ha az adat egy részére vagyunk kíváncsiak, jó nagyon

### **■ Java API for JSON Processing**

- eddig 3rd parti megoldások voltak, mostmár része a jee-nek
- osztályok
	- **○ Json**
		- parser-builder-generator statikus pléldányosító metódusok

### **○ JsonObjectBuilder JsonArrayBuilder**

- objektum vagy tömb modell létrehozáa laklmazás kódból
- **○ JsonReader**
	- bemeneti JSON streamből objektum mdell
- **○ JsonWriter**
	- stream-re ír egy objektum modellt

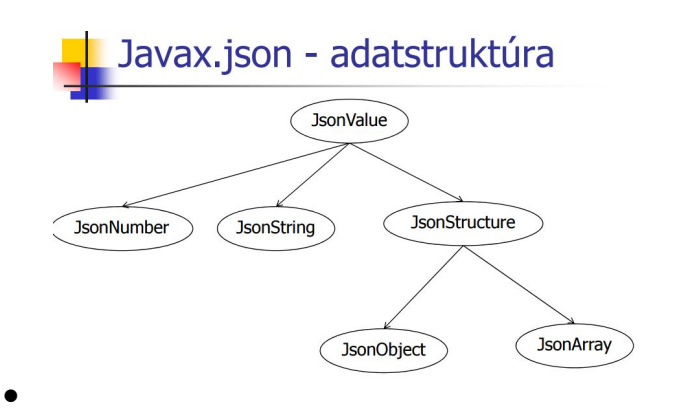

- **○ Stream**
	- esemény alapú feldolgozó JSON adatok olvasására
- **○ JsonGenerator**
	- JSON adatokat írhatunk vele egy streamre, elemenként
- **● JSON és JAX-RS**
	- JAXB-hez hasonló binding nincs
	- de van egy jersey implementáció

### **● Batch Applications for the Java Platform**

- **○ Kötegelt eljárások (Batch jobs)**
	- olyan feladatok, melyek a felhasználó közbeavatkozása nélkül elvégezhetőek
	- Nagyvállalalti rendszerkben szokták használni
	- Nagy mennyiségű informcáióval dolgozó feladatok, háttérbenfuttathatóak
	- peridoikusan
	- futhanakpárhuzaomsan, akár ütemezhetőek
	- pl: számlázás, jelentés, adatkonverzió, képfeldolgozás, kockázatértékelés, készletgazdálkodás, portfólió optimalizálás stb stb.
- **○ Batch Applications for the Java Platform**
	- **■ kötelegelt eljárások definiálsáának, implementálásának és futtatásának támogatása**
	- **■ a fejlesztőknek csak a kötegelt alklamazás üzleti logikájára kelljen koncentrálni**
	- Eljárások megadása XML alapú
	- Annotációk, interfészek üzleti logikához
	- **■ Batch konténer**
	- Képes ütemezni, és jól kihasználni az erőforrásokat
	- **■ jobs, steps, repositories, reader-processor-writter minták**

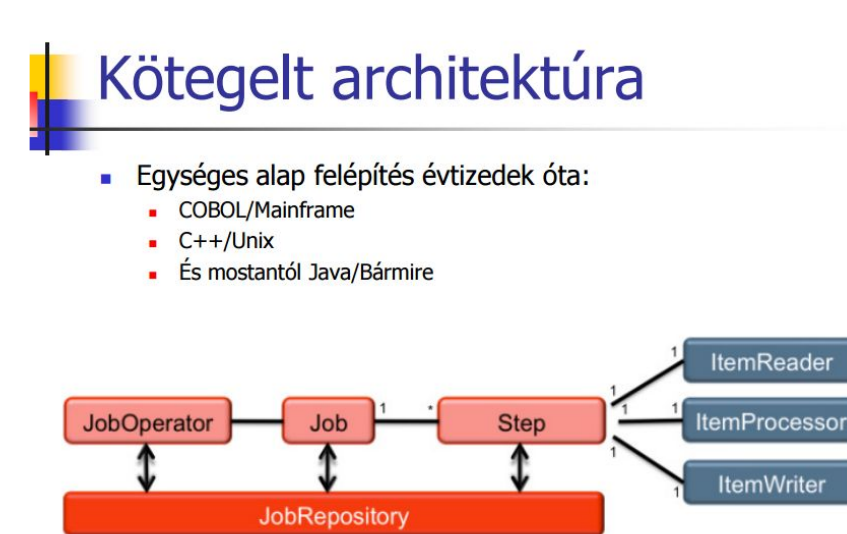

### **○ Kötegelt architektúra**

- **■ job:**
	- Egy entitás, ami megába foglalja az egész kötegelt folyamatot
	- konténer a logikailag összefüggő lépések számára
- **■ Step**
	- lépések összessége és azok végrehajtási sorrendje
	- ezek sorrendhelyesen határoznak meg egy feladaot
	- minden infót tartalmaz az aktuális feladat elvégzéséhez
	- lehet egyszerű, vagy összetett

### **■ Blokkorientált lépés**

- egy összetett STEP
- több elem blokkosított beolvasásaChunk-orineted step
- Adatot dolgoznak fel három lépésben
	- o 1. egy valami beolvasása
	- 2. végrehajt egy műveletet
	- 3. letárolja az eredményt
- hosszú futás, nagy adamennyiség

### **■ Feladatorientált lépés**

- feladatokat hajtanak vére, mint pl. könyvtár létrehozása, fájl mozgatás stb.
- gyorsabbak
- **■ Flow, Split**
	- ergy folyamon (**flow)** belüli lépések sorosan hajtódnak végre
	- folyamatban klévő lépések egy egységet alkotnak
	- Több folyam párhuzamosan is végrehajtható, ha **split-** be teeszük

### **■ Állapot és döntési elemek**

- állapotokat nyomon követ a keretrendszer
	- pl. jelez, ha véget érte
- döntési feladat,
	- meghatározza a következő lépést
- **■ ellenőrzőpontok kezelése**
	- fontos elvárás, hogy a hosszan futó alkalmazások rendelkezzenek ellenőrzőpontokkal, és lehessen őket onnan folytathatóak
- egy lépés periodikusan lementheti a jelenlegi állapotát, így az utolsó konzisztens állapotból újraindítható
- "save pont"
- zárolásokkal jár ilyenek létrehozása, szóval sakkozni kell a gyakroisággal

### **● egy lépés végén mindig van ellenőrzőpont**

### **○ Kövewtelmények a keretrendszerrel szemben:**

- feladatok, lépések, döntési elemek és kapcsolatok meghatározása
- lépés csoportok futtatása
- feladatok, lépések állapotkezelése
- futtatni a félbeszakított feladatokat
- kezelni a hibákat.
- **○ Batch alkalmazás felépítése**
	- XML fájlok: **Job Specification Language**
		- feladat és lépéseik
	- Java osztályok
		- üzleti logikák

### **○ Job Specification Language**

- **■ A job szerkezetét adja meg**
- @Named annotációval ellátott Java osztályokra hivatkozhat
- megadhatók tulajdonságok, paraméterek, listeneker
- akármenyi JSL fájlt létrehozhatunk, META-INF/batch-jobs
- Batch runtime ezeken a lépéseken megy végig sorban, és akkor ér véget, ha
	- a.) véget ér, mihnd sikeres
	- b.) valamelyik elbukik
- **○ Folyamat indítása és állaptoának lekérdezése**
	- feladatot tartalmazó fájl nevét adjuk meg a jobOperator.start(---)nak
	- Joboknak adatokat prefixekben átadhatuznk
	- Állapotát ki tudjuk olvasni
- **○ Futás lépései**
	- 1. Tranzakció indítása
	- 2. ItemREader hívása és az általa olvasott elem átadása az ItemProcessornak
		- ő feldolgozza a kapott elemet, és az eredményt
		- visszadja a batch runtime-nak
	- 3. A batch runtime megismétli item-countszor a 2-es lépést, miközben számon tartja a feldolgozott elemek listáját
	- 4. a batch runtime meghívia az ItemWritert, ami item-count darabnyi feldolgozott elemet kiírá
	- 5. Ha hibát dobvalamelyik ItemXX, akkor a tranzakció sikertelen, és FAILED állapot
	- 6. Ha nincs hiba, a runtime megszerzi az ellenőrzőpontokat, és commitolja a tranzakicót.
	- ismétlés

### **● Concurrency Utilities for Java EE**

- **○ Konkurencia kezelés**
	- Két- vagy több feladat végrehajhtása azonos időben
	- Két fő eleme:
		- **● 1. folyamat:** maga az alkalamzás, saját erőforrásokkal, pl. memórával
		- **● 2. szál:** osztoznak a folyamattal az erőforrásokon éa a futtatási környezeten
- könyebb létrehozni és kevesebb erőforrást foglal
- Mamár majdnem minden gépben több mag és több processzor is van
- pár magos CPU több ezer szálat tud kezelni
- sok problémát megold a konkuenrs futás, de sokat fel is vet
	- éhezés
	- deadlock
	- inkonzinsztencia
- $\circ$  Az API-nak a célja, hogy növelje az aszinkron képességeit a komponensnek az alábbiak segítségével:
	- Felügyelt végrehaitás
	- Felügyelt ütemezés
	- Felügyelt szál létrehozás
	- Megfelelő keret szolgáltatás
- ezt korábban nem tudta a JavaEE. **EJB-ből tilos szálat indítani…**
- JAvaSE5 vezette be a concurrent csomagot, amely magas szinten támogatia a konkurens működést, ezt használja fel az ap**i.**
- **○ Biztosított elemek**
	- **■ MAnagedExecutorService**
		- aszinkron feladatokhoz, konténer felügyeli
		- Future objektummal érhető el az eredmény
	- **■ ManagedScheduledExecutorService**
		- Ütemezés megvalósítása, hogy adott időben fussanak le a feladatok
		- Késleltetés, periódikus hívás
	- **■ ContextService**
		- dinamikus porxy-k, hogy a konténer kontextusát használhassa az alkalmazás
	- **■ ManagedThreadFactory**
		- konténer által kezelhető szálak létrehozása, beállítása
- **○ Notifications**
	- lehet listenekereketfeliratkoztatni
	- értesítést kapunk a hibákról, futás kezdéséről, befejezőedésről, stb.
	- naplózásra tökéletes
- **○ Tranzakciók?**
	- comit és rollback nehézségek
	- JTA -t használja a JavaEe, hogy biztosítsa ezek futását biztosan.

# 17 JavaEE7 újdonságok

- **● EJB 3.2**
	- **○ Message Driven Listener marker**
	- **○ Stateful session ben bővítése t**
		- ranzakció életciklus callbackekhez
	- **○ Passzivitás kikapcsolása**
		- passzivitás helyett egyből destroy
	- **○ Távoli és lokális interfészek egyszerűbb kötése**

#### **○ Timer Service bővítés**

- lekérhetjük az aktív timer példányokat
- Tulajdonoson kívül is elkérhetőek a Timerek
- **○ Biztonság bővítzés**
	- "\*\*" szere: minden bejeltnekzett felhasználó
	- Egyszerűbb szerepmegadások
- **○ Beágyazható EJB konténer bővítés**
	- AutoClosable
- **○ Marker interfész:**
	- nincsen benne metódus, annotációk vizsgálatával dönti el, milyen metódusokon keresztül kell üzeneteket továbbítani

### **○ API groups**

- EJB lite-hoz hasonlú gyűjtemény
- annál bővebb

### **● JPA 2.1**

### **○ Lekérdezések bővítése**

- Downcasting: leszármazott osztály tipusára castolás
- távoli eljárások meghívására támogatás
- Outer join kibővítése
- DB vagy JPA specifikus függvények hívása
- Többes módosítása Criteria query-vel is
- Futási időben definiálható @NamedQuers
- Natív lekérdezések fejlettebb kezelése
- Konverterek: oszlop érték és attribútum közé szúrható konvertálás, típuskonvertálás automnatikusa
- **Entitás gráfok**:
	- lekérdezések fetch viselkedése hangolható
	- entitás gráfokat kapunk
	- Query hintek grád entitás használatára
- **○ Nem szinkronizált perzisztenciakontextus**
	- Nyilvántarta a változásokat, de csak akkor flushol amikor tranzakcióhoz kötünk
- **○ Sémagenerálás**
	- szabványos séma létrehozás
	- annotációk alapján, szkriptek meghívásával
	- séma kezelés, mi alapján hozza létre
	- DDL szkriptek
	- @Index: elsődleges kulcs
	- @ForeignKey, konstraint-et hoz létre automatikusa

### **● CDI 1.1**

- **○ Interceptorok globális engedélyezése**
	- prioritás, prioritási szintek

### **○ Dekorátorok beépített beanekhez**

- korábban csak saját interfészhez lehetett
- **○ EvetMetadata**
	- más eseménykezelővel való integráció támogatásához
- **○ @TransientReference**
- injektált változót ha nem akarjuk szerializálni, csak meghívni, ergo nem akarjuk letárolni akkor így kihagyható ebből a lépésből
- **○ Scope inudlás leállás kezelése**
	- annotációval
- **○ Aktivitás**
	- nem kötelező a beans.xml -> de ilyenkor csak scope annotációkkal foglalkozik
	- kizárhatunk osztályokat
		- ezt is lehet annotációval, és beasn.xml-el

### **○ Integráció más keretrendszerekkel**

- Bean-ek CDI kontextuson kívüli létrehozása
- CDI konténer programozott elérése
- annotáció nélküli bean-ek behúzása
	- programozottan
- **● Interceptors 1.2**
	- **○ @AroundConstruct**
	- Egyszerásített metódus szignatúrák
- **● JTA 1.2**
	- **○ @Transactional:**
		- Deklaratív tranzakciókezelés nemcsak EJB-kre, hanem bármilyen CDI managed beanre
		- visszagörgetést kiváltó események paraméterként definiálhatók
	- **○ @TransactionScoped**
		- Aktuális JTA tranzakciókhoz köti a CDI bean élettartamát
- **● Bean Validation 1.1**
	- **○ CDI integráció**
		- validátorok életciklusát is tudják kezelzni
	- **○ Metódus, és konstruktor validáció**
	- **○ Hibaüzenetek EL kifejezésekkel**
		- lokalizáció
- **● JAX-RS 2.0**
	- **○ KLIENS OLDALI API**
		- eddig alacsony szinten volt, nem lehetett EntityProvidereket használni,
		- meg az intecepotorkat sem
		- mostmár de.
	- **○ Filterek és interceptorok**
		- Szervlethez hasonló célok
		- Kliens és szerver oldalon is már
		- **■ Filterek:**
			- nem kell explicite hívni a szűrőket, automtizált
		- **■ Interceptorok**
			- EntityProvidereket szakítják meg
			- Kliens és szerver oldalakon is
	- **○ Aszinkron feldolgozás**
		- **■ Szerver oldalon:**
			- Webkonténer IO szálját tehermenteysíti
		- **■ Kliens oldalon:**
			- Szolgáltatás meghívása szinkron módon
- **○ Hypermedia**
	- A hypermedia a REST elvek továbbfejlesztése, mely szerint a REST kérés válaszában legyenek linkek, amelyek a visszaadott entitással végezhető műveleteket írják le
		- önleíró API

### **● Servlet 3.1**

- **○ Nem blokkoló IO**
	- eddig az volt, ha a Respons írást kértük
	- ReadListener, WriteListener
	- ServletInputStream, ServletOutputStream
	- csak aszinkron feldolgozás
- **○ Upgade**
	- HTTP1.1 upgrade: Websocket is ezt használja
		- másik protokollra lehet váltani kommunikáció során
- **○ Biztonság**
	- Session ID megszerzése -> para, megszemélyesítéses támadás
	- ezért új interfész: sessionIdListener -> sessionIdChanged?
	- "\*\*" szerep, akár csak EJB-nél, minden bejelentkezett felhasználó
- **● JSF**
	- **○ HTML5 támogatás**
		- eddog el akarta rejteni a részleteit
		- mostmár inkább minél jobban beépíteni
		- standard HTML tag-ek, csak szükség esetén egészítjük ki őket
		- HTML5-ös böngészők számára értelmezhet attribútumok, JSF nem törődik velük
	- **○ JSF tagek helyett standard HTML tagek**
		- speciális input tagek, HTML5 ből
	- **○ Resource Libary Contract**
		- Facelets template mechanizmusának továbbfejlesztése
			- template fájlok
		- contract = template + beszúrási pontok + erőforrások
	- **○ Face Flows**
		- összetartozó oldalak összekapcsolása, varázslók, workflow-k
		- olyamsmi, mint egy metódus,
			- alkalmazás bármelyik pontjáról hívhatóak
			- egymást is hívhatják a flow-k
			- egy belépési pont, bemenő paraméter, visszatérési érték
			- saját scope-ban tárolt bean-ek,
		- navigáció így már flow csomópontokra is értelmezettek
			- különféle csomópotn típusok
		- flow generálás XML-ben
	- **○ Stateless views:**
		- ha nem akarjuk, hogy a view-höz állapot rendelődjön
			- jobb teljesítmény
			- vagy klaszterezett környezet
- **● EL 3.0**
	- **Kiterjesztés**
		- Használja a JSP, JSF, CDI és már a Bean Validation is
- **○ Új operátorok**
	- $\blacksquare$  +=, string összefűzés
	- =: értékadás
	- egy kifejezésbe többb utasítás ;:
- **○ Saját konverterek**
- **○ Statikus metódusok és mezők**
- **○ Lambda kifejezések**
	- JAvaSE8 szintaxisa
	- Névtelen függvény
	- $(x)$ ->x+1
	- azinnal kiértékelődik, aztán eldobjuk a kifejezést
	- elnevezhető, rekurzív, stb.
- **○ Collection létreghozása**
	- $\blacksquare$  set: {1,2,3} stb.
	- Collection műveletek, Stream, lamdba kifejezések stb.

### 18 Java Message Service

- Integrációs kényszer -> sok rendszer akar együtt működni
- **● Integrációs környezet**
	- eltérő interfészek, eltérő platformok, eltérő kommunikációs protokollok, eltérő rendelkezésre állás, előre nem látható igények
	- valahogy a rendszer között kell a kapcsolat
	- **○ típusai**
		- **■ valós idejű**
			- rendszer a hozzá érkezett kérseket rövid időn belül kezeli
		- **■ szinkron üzenetváltás**
			- request-reply, blokkoló hívások
		- **■ aszonkron üzenetváltás**
			- requeast-reply, nem blokkoló hívások
- **● Üzenet-orientált köztes rendszer MOM**
	- aszinkron, lazán csatolt, rendelkezésre állástól függelten,
		- de tranzakcióbiztos
	- közvetített üzenetek **biztos** egyszeri továbbítása, de csak egyszeri
	- alkalmazások eseményvezérelt üzemeltetésére
	- áttekinthető nredszer
	- platformfüggetlen, egyszerű API

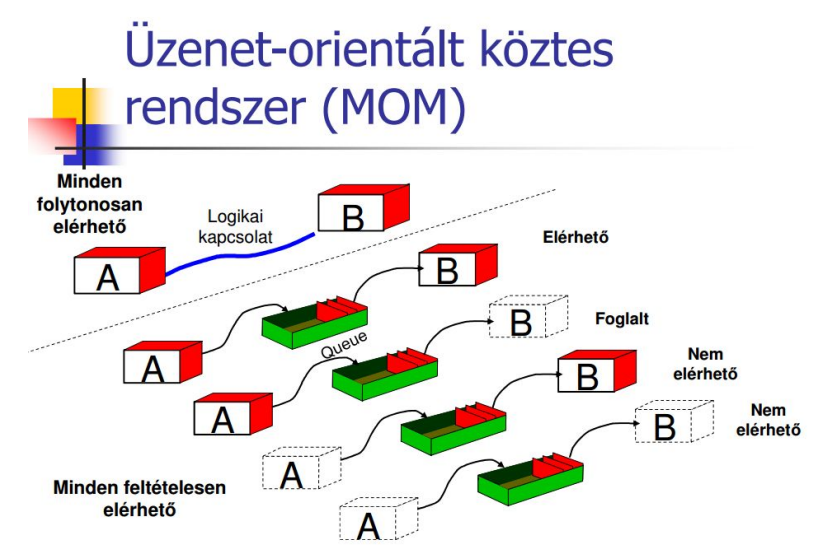

- ○
- **○ Message Que-k**
- **○ Que manager**
- **○ Message-ek**
- **● JMS Api**
	- kezdetben MOM rendszerek elérhetővé tétele
	- JEE1.3 óta van,
		- EJB-, webkomponensek és alkalmazás kliensek küldhetnek, szinkron módon foghadhatnak
		- Message Driven bean-ek: aszinkorn üzenet fogadásra
		- üzenetek küldése és fogadása elosztott tranzakcim belül is történhez
	- **○ JMS architektúra**
		- **■ Provider**
		- **■ Client**
		- **■ Administered objects**
	- **○ Kommunikációs modell**
		- **■ Point-to-Point**
			- középen van a Que, két oldalán a kliensek
		- **■ Publish-subscribe**
			- különböző topicocra lehet feliratkozni, amibe ha valaki publikál, megkapjuk
	- **○ Programozási modell**
		- **■ üzenet**
			- részei: fejléc, properties, törzs
			- **● fejléc mezők:**
				- azonosító, célobjektum, perzistens-e? lejárati idő, prioritás, küldési idő, hivatkozott üzenet, válasz célojbaktumra, üzenet típusa, újraküldő jelző flag
			- **● properties**
				- fejléc bővítése saját mezőkke
				- általános típusokra
			- **● törzs típusok**
				- Message, BytesMesage, MapMessage, ObjectMesage, StreaMesage, **TextMessage**

# Programozási modell

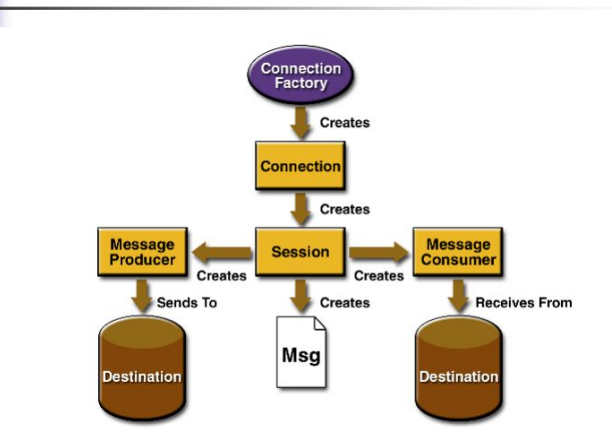

### **○ ConnectionFactory**

■

- konfigurációs paraméterek
- kapcsolatok létrehozása
- elrejti a priovider specifikumait
- JNDI Namig XContext-ben tárolódik
- Elkérni lehet a QueueConnectionFactory-tól egy példányt
- létre lehet hozni, Queue-t és Topiic connection-t

### **○ Connection**

- egy virtuális kapcsolat a providerrel
- Használata: a kapcsolatot elindítjuk start()
- lezárjuk stop()
- csak közte lehet üzeneteket fogadni
- Használata pl. egy Session elkérése
- **○ Session**
	- egyszűló, tranzakciós kontextus
	- előállít Producert, Consumert, Message-et.
- **○ Destination**
	- lehet Adminisztrált, vagy ideiglenes
- **○ QueueSession**
	- Point to point
	- lehet küldő, lehet fogadó
- **○ TopicSession**
	- publish-subscrube
	- lehet publisher és subscripbert létrehozni
	- TopicSubscriber
		- Non-durable: csak azokat az üzenetek kapjameg, amelyeket akkor publikálnak amikor aktív
		- Durable: inaktív állapota alatt publikálta
- **○ MessageListener intefrész**
	- saját aszinkron üzenetfeldoglozó osztály
	- egyszáló használat!
- **○ MessageSelector string**
- üzenetek szűrését teszi lehetővé
- JMS provider gondoskodi a szűrésről

### **● Message-Driven Bean**

- aszinkron üzenet-feldolgozást végez
- nincs remote-locatl intefésze, csak egyetlen fájl
- Szinkron módon, kzövetlenül nem meghívható
- stateless
- fogadhat üzenetet:
	- Queue-ból
	- Topic-ból
- beállítható annotációval, telepítésleíróval
- beállítások: Trtranzakcionalitás, messageSelector, DestinationType(Queue, Topic)
- még beállítások: ConnectionFactorsy, Poolméretek, Durable esetén a subscriber egyedi neve
- **○ egy kezelendő probléma**
	- **■ Poison message**
		- amit a MDB nem tud feldolgozni, mert
			- üzenet korrupt,
			- formátuma hibás
			- feldolgozásakor hiba
		- Célt tévesztő üzenet
		- onMessage nem dob exception-t…
		- **● Kezelése**
			- **○ container managed tranzakció esetén**
				- Rollback
			- **○ bean managed tranzakció esetén**
				- kiolvasás nem része a tranzakciónak, így áthelyezhetjük egy másik ques-ba, vagy eldobjuk az üzenetet

### **○ Válaszadás lehetősége**

- több kliens szólít meg egy alkalmazást
- minden kérés ugyan abba a queue-ba megy
- minden alkalmazás csak a neki szóló üzeneteket szeretné látni
- **■ megoldás:**
	- válasz-topic, minden kliens message selectorral olvassa
	- vagy mindenkienk saját queue-ja legyen

### **○ Best Practices**

- különítsd el az üzleti logikát a MDB-től
- Request-Reply objektumokat ne keverjük
- MDB legyen tényletg állapotmentes
- ne függjön az alkalamzás az üzenetek sorrendjétől
- Üzenet-méret korlátokkal számolj
- Alkalmazások közötti kommunikációára -> XML üzenetek
- Kerüld a hosszú lefutású tranzakciókat MDB-től
- készülj fel a poison message-ek kezelésére
- **○ JMS a JavaEE-ben**
	- a fejlődéssel főleg annotációk, rövidítés, bolerplate kódok kiszedése
	- régi apit is lehet használni, de körülményes mindent létrehozni
- JMS2.0 JMSContextet injektálása
- üzenet fogadások egyszerűbbek
- Erőforrásokat lehet lértrehozni, JNDI
	- ezek lehetnek Queueu-k
	- alkalmazásban is létrehozhatóak, majd beregisztrálja az alkalmazásszerver
- különféle hasznos dolgok: sikertelen kézbessítések számának lekérdezése, delivery Delay beállítás, stb.

### 19 Java Connector Architecture

### **● Integráció jelentőssége**

- Egy vállalatnak több alkalmazása van
	- mindegyik máskor készül, más platform, minden más balbal
- ezek működjenek együtt
	- olcsóbb, mint mindent egy platformra újraírni

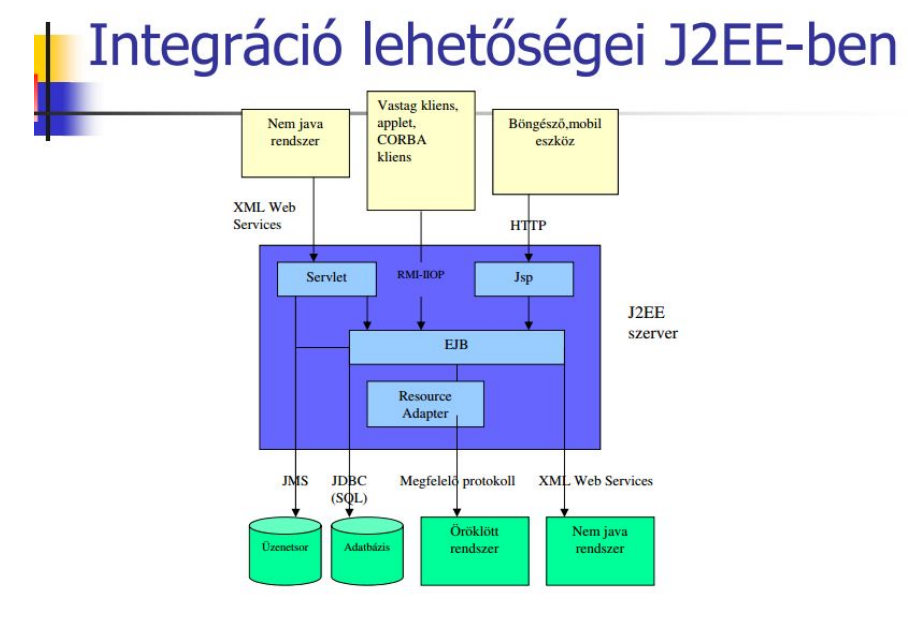

 $\circ$ 

### **○ 1. Egyszerű HTTP:**

- állapotmentes
- nem OO
- nem tranzakcionális,
- elég gagyi.

### **○ 2. DB szintű integráció**

- nem túl szoros együttműködésre
- amúgy végső soron üzenetküldözgetésbe torkollik
- **○ 3. RMI Remote Method Invocation**
	- OO, csak Java
	- JavaEE környezetben minkább RMI-IIOOP

### **○ IIOP Internet Inter-ORB Protocol**

- OO, nyelvfüggelten
- csak CORBA laklamazások számára

■ EJB-k alapból hívhatóak IIOP-on

### **○ JMS Java Message Service**

- aszinkron, üzenetorientált
- nyelv, platformfüggelten
- message-driven beanekkel egyszerű, hatékony az üzenetek fogadása
- ki tudja használni a J2EE szerver middleware szolgáltatásait

### **○ Webszolgáltatások**

- szinkron, vagy aszinkron
- nyelv- és platformfüggetlen
- kevésbé robosztus
- ezek még nincsenek teljesen szabványosítva

### **○ J2EE Connector Architecture JCA**

- Egy JEE alkalmazásszerver tetszőleges információs rendszerre való együttműködésnek megvalósítására
- saját fejlesztésű rendszerekre pl.
- Megoldandó feladatok
	- csak natív hvásokkal JNI vagy socketen kereszütl elérhető rendszerek -> biztonságossá , robosztussá kell tenni
	- alkalmazásszererrel egysüttműködés
	- alékalmazásszerverek közötti hordozhatóság kérdése
- **■ resource Adapter RA**
	- JCA központi eleme, 3 dologgal működik együtt a JCA
		- 1. klienssel (Servlet, EJB)
		- 2. alkalmazásszerver szolgátatásaival
		- 3. az EIS-sel
	- fizikailag: .calss fájlok és egy telepítésleíró
	- RA futhat más alkalmazásszerveren kívül is, ekkor a kliens standard Java app

# **Resource Adapter (RA)**

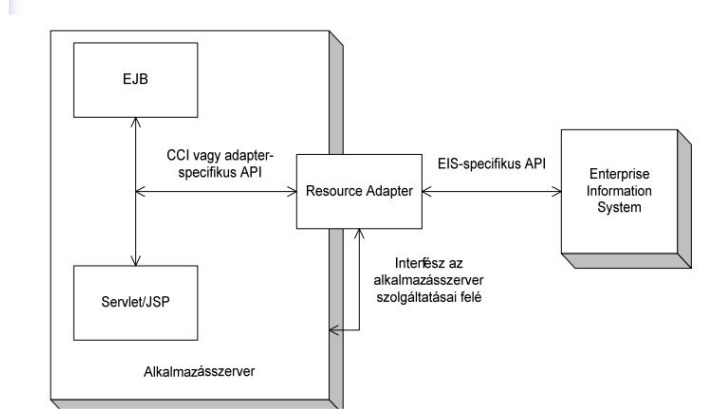

Interfészei:

●

- EIS felé EIS specifikus
- Kliens felé
	- adapter-specifikus
	- Common Client Interface CCI, általános api
- alkalmazásszerver szolgáltatásai felé:
- System Contract-ok!
- LifeCycle, Conection, Transaction, Security, Work message stb. manadgement
- Egy contract megvalósíátsa két dolgot jelent
	- java interfészeket megvalósító osztályok
	- megfelelő telepítésleírók, annotációk
- **○ RA interfészek**
	- **■ Life Cycle Management**
		- ha ilyen van, akkor az alkalmazásszerver értesíteni fogja őt
		- különböző szolgáltatásokat egy contexten kereszül lehet elérni
			- timer szolgáltatás
			- work manager
	- **■ Connection Management**
		- kapcsolatok újrahasznosítása
		- minden alkalmazásszervern futó alkalmazás megoszthatja a kapcsolatokat
		- kliens oldali kapcsolat megkülönböztetve az EIS oldalitól
		- contract-okon kereszült
	- **■ Security Management**
		- autentikáció EIS felé, két módon
	- **■ Transaction mangement**
		- lokális és globális tranzakció
		- konténer által kezelt tranzakció vs. programozott traznakció
	- **■ Work management**
		- új szál indítása alkalmazásszerver által menedzselt környezetben nem triviális -> EJB előírások ellenőrzése
		- alkalmazásszerver futassa az új szálatkat
		- Work példányoakt d át
	- **■ Message In-flow**
		- üzenetek
- **● Anntoációk**

### **○ JEE6 féle, teljesen felüírhatóak**

- @Connecvtor, @configProperty @Acitavion stb.
- **● Összefoglalás**
	- **○ Mikor válasszuk a JCA -t integrációs megoldásként?**
		- ha nem akarjuk módosítani az EIS-t amelyikkel együtt kell működni
		- robosztusl, alkalmazásszerver szolgáltatásait kihasználó megoldásra van szükség
		- elterjed EIS-hez akarunk csatlakozni, -> lesz hozzá kész connector :P

# 20. Biztonsági megfontolások

**● Alapfogalmak**

- **○ Autentikáció:** a felhasználó azonosítása, felh.név + jelszó
- **○ Autorizáció:** milyen műveletekhez férhet hozzá a felhasználó?
- **○ Adat integritás:** adatok módosítása detektálható
- **○ Adatok biztonsága:** csak az arra jogosultak tudnak hozzájuk férni
- **○ Letagadhatatlanság:** bizonyítható ha valaki valamilyen műveletet elvégzett

### **● Biztonsági kockázat**

- Sikeres támadás valsége \* támadás által okozott veszteség
- 0 kockázat akkor lehet, ha
	- 0 értéket véd a rendszerünk
	- 0 a sikeres támadás valsége
- tehát nincs tökéletes biztonság.
- Célunk: a sikeres támadás költsége haladja meg a vele szerezhető hasznot

### ● **Java 2 Security**

- Security a kezdetekben
- főleg appletek-> user megóvása a böngészőben futó alkalmazásoktól, homokozóban
- helyi gépen futó app viszont bármit megtehetett, amit a JVM
- appletek terjedése -> kellett kilépni a homokozón túlra
- jdk 1.1 signed apple
- java 2 security: finomhangolás
	- még mindig a felhasználó megvédése
	- Jogosultságellenrzés: SecurityManadgement checkpermission
	- futás időben
	- exceotiont dobtak, szálak jogosultságát vizsgálta

#### **○ AccessControlContext:**

- egy szál ACC-jébe folyamatosan kerülnek ki be a domain-ek, stack apaján
- ezen ellenőrzünk
- **○ Policy:**
	- hol definiálhatók a tényleges jogok?
	- A singleton Policy objektumban
	- **■ Policy fájl**
		- felüldefiniálható, alapértelmezett
		- JEE vonatkozás: alkalmazásszerver nem fér hozzzá mondjuk fájlokhoz, amíg nem kapja meg a jogot hozzá,

### **○ Összefoglalva**

- java.security csomag
- fontos osztályok:
	- SecurityManager
	- AccessControlContext
	- ProtectionDomain
	- Perimission
	- Policy
	- SecureClassLoader
- **● JAAS**
	- egyre inkább általános célú, kliens-szerver alkalmazások fejlesztésére használták a java-t
	- **○ megfordult az irány: az alkalmazás funkcióit kell védeni a felhasználóktól**
	- **○ Java Authentication and Authorization Service**
- J2EE 1.3 óta
- ez is a security alapcsomagban
- **● Támadási módszerek**
	- **○ Hiába állítunk be autentikációt és megfeleő autorizációt a komponenseinkben**
		- **1.** mert marad az **SQL** injection
			- SQL injection: a stringgel játszás
			- védekezés: PreparedStatement használata
			- a setString-et úgy implementálja a JDBC driver, hogy escapeli a paramétert
			- O-R technológiák mindegyike ezt használja már EJB 2.x, entitások, stb.
		- **2.** mert marad a Cross-site scripting **XSS** 
			- Dinamikus webappoknál
			- HTML formban az input mezőbe beírt szöveg megjenei egy újonnan generált HTML oldalon
			- A támadó: javascript szöveget ír be inputként
				- ez a DB-ben tárolódik
				- más user megnézi, az ó HTML-jébe az adabázisból kiolvasva
				- már javascript generálódik
				- ami az ő gépükön meg lefut. PL Session ID-t elküldi a támadónak
			- ha nem a DB-ben tárolódik az input, hanem egyből megjelni a válaszoldalon, akkor meg ráveszi a usert hogy elmenjen egy random olrara, másoljon be egy javascriptet (emailt küldd, amiben egy link va, az URL get paramétere)
			- védekezlés:
				- kimenet HTML escapelése <> helyett &lt
				- JSP oldalon a c:cout, JSF oldalon a f:outputText pont ezt teszi
				- ehezebb megoldani, ha saját tag-eket akarunk használni

### **○ Infrastruktúra biztonsága**

- teljesen biztonságosra megírt alkalmazás sem ér semmit, ha **nem biztonságos a környezet amiben fut**
- **■ Tipikus hibák**
	- default jelszavak bennhagyása
	- alkalmazásszerverre alapértelmezetten települő egyszerű minialkalmazás XSS támadási felülettel
	- leggyakrabban a JNDI providerbe alapértelmezetten bárki regisztrálhat bármit -> a támadó saját EJB-ket ad be…
	- nem elég erős biztonsági algoritmus pl SSL esetén
	- OS, alkalmazásszerver, adatbázisszerver hiányosságai
	- nem átgondolt jogosutlságok a fájrendszer, alkalamzásszerver, OS, adatbázis zerver szinten
	- nem megfeleő tűzfal
	- nyitva fejeltett portok
- Eghyéb biztonsággal kapcsolatos JAVA API-k
	- **■ Java Cryptohrapgy Extension JCE**
		- titkosítási algoritmusok
		- kulcsgenerálás, kulcscsere
	- **■ Java Secure Sockets Extension JSSE**
		- SSL támogatás
- **■ Java generic Security Services Java GSS-API**
	- alkalmazás szintű protokoll, token alapú,
- **■ Simple Authentication and Security Layes SALS**
	- LDAP, IMAP használja